CSE 490K Lecture 13

### Network Security (TCP/IP and DNS)

### Tadayoshi Kohno

Some slides based on Dan Boneh's and Vitaly Shmatikov's

# Programming Project #2

- ◆ Out today, Tuesday, May 8
- ◆ Due Thursday, May 24, 11:59pm
	- Submit via Catalyst system
- ◆ Teams of up to three people
	- New teams OK (old teams also OK)

◆ Basic idea: Implement a "Man-in-the-Middle" attack against SSL

- Recall Security and Privacy Code of Ethics form
- ◆ Based on Dan Boneh's CS255 project (Stanford)
	- Slides: http://crypto.stanford.edu/~dabo/cs255/ proj2\_pres.pdf

### **Overview**

### ◆ MITM attack against SSL

- Not at network layer (not re-writing packets, etc)
- At SSL Proxy Layer, in Java
	- Networking
	- SSL
	- Certificates

### Password-based authentication for MITM server

- Hashed, salted passwords
- Password file encrypted with an authenticated encryption scheme.

### **Overview**

#### ◆ Normal SSL

• SSL encrypted data routed like normal TCP/IP over Internet

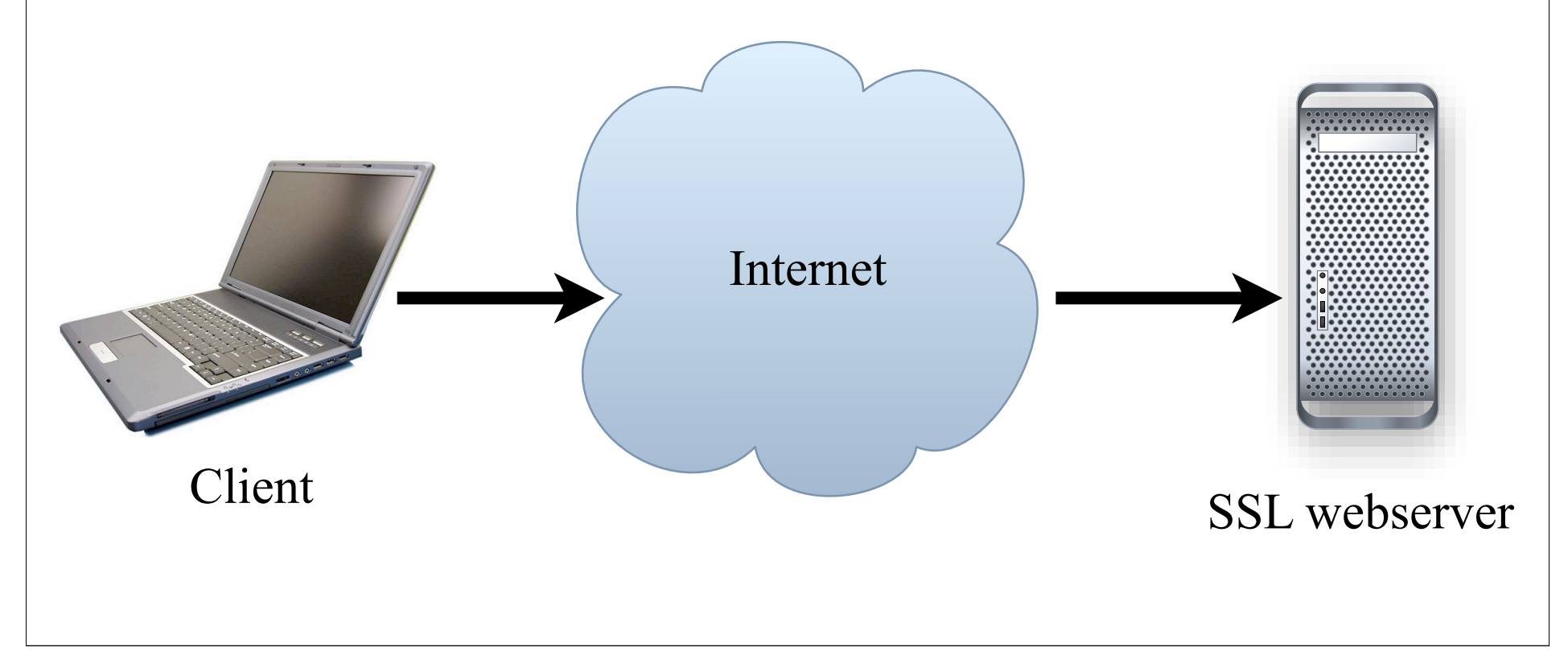

### Proxy Server

◆ Browser connects to proxy

#### **Proxy connects to web server and forwards** between the two

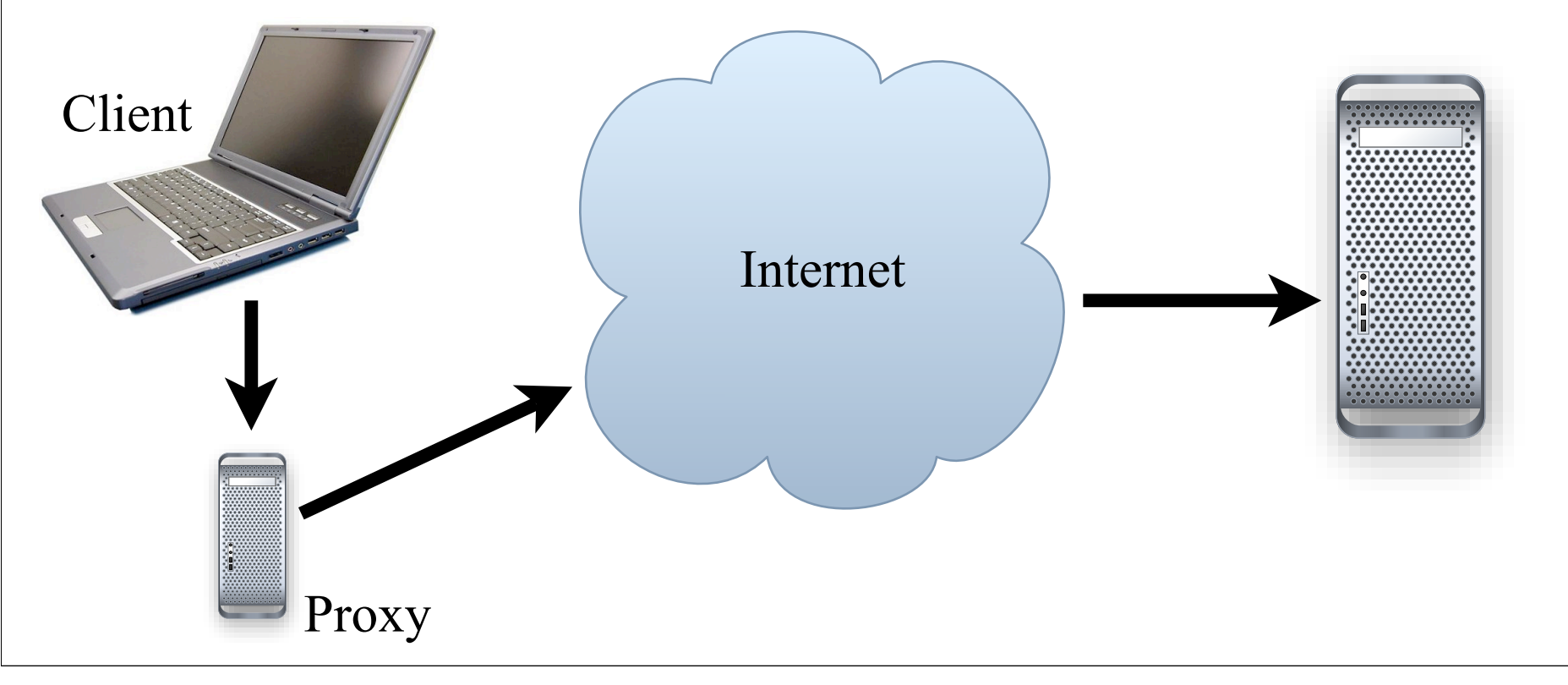

### "Man in the Middle"

 Instead of forwarding encrypted data between the two hosts, the proxy will set up two different SSL connections

- Proxy <--> Remote Server
	- Normal SSL client connection to remote site
- Proxy <--> Browser
	- SSL server connection to the browser, using its own certificate, with some data cloned from the remote hosts' certificate
	- If browser accepts this fake certificate, the proxy has access to the data in the clear!

# What we provided

### ◆ Basic Proxy Server setup

• Parses CONNECT request and sets up a connection between client and remote server

#### ◆ Basic Admin Server/Client

• Server listens for connections on plain socket and parses out username/password/command that client sends

### Basic Admin Server/Client

- Goal: Experience in adding security features to an application
	- Secure connection between admin client and proxy server using SSL
	- Password based authentication for client
		- Secure storage of password file (authenticated encryption)
		- Passwords stored, hashed, using public and private salt
	- Extra credit: Challenge / Response authentication
		- In addition to password authentication, not instead of.

### Proxy Server

 Already listens for browser CONNECT requests and sets up the needed SSL connections

#### ◆ You should

- Understand the connections being made
- Obtain the remote server certificate from the remote SSL connection
- Copy the relevant fields and sign a forged certificate using your CA cert (from your keystore); use IAIK
- Modify the code creating the client SSL connection to use the newly forged certificate

# Signing Certificate

◆ Build a self-signed certificate for the proxy server (the proxy server's "CA" certificate)

- keytool -genkey -keyalg RSA
- Store this in a JKS keystore for use by your proxy server
- Use it for signing your programmatically generated certs
- Your proxy pretends to be the CA
- ◆ Submit a keystore with your project

# Generating Certs "On the Fly"

- Not easy to generate certificates programmatically using standard Java libraries Instead, use the IAIK-JCE library
	- iaik.x509.X509Certificate (class)

# iaik.x509.X509Certificate

### $\blacklozenge$  To convert from a java certificate:

- new X509Certificate(javaCert.getEncoded());
- ◆ Signing
	- cert.sign(AlgorithmID.sha256withRSAEncryption, issuerPk);

#### See iaik.asn1.structures.Name

• For extracting info (e.g., common name) from the certificate's distinguished name (cert.getSubjectDN())

# Managing Certs and SSL Sockets

### ◆ Use the KeyStore class for

- Loading certificates from file (e.g., your CA certificate)
- Storing programmatically generated certificates
- ◆ Use SSLContext class for setting up certificates to be used with SSLServerSocket
	- Create a certificate
	- Load into new KeyStore
	- Init a KeyManagerFactory with new KeyStore
	- Init SSLContext with new KeyManagerFactory and provided "TrustEveryone" TrustManager

◆ Use SSLContext for creating SSLSocketFactories

◆ See MITMSSLSocketFactory.java

### Admin Server

 Already listens for client connections and parses the data sent using plain sockets

### ◆ You should

- Modify code to use SSL sockets (see the proxy server code for examples)
- Implement authentication for the transmitted username and password
- Implement required admin commands
	- Shutdown
	- Stats

# Password file

#### Need to store a file containing usernames, salts, and hashed passwords

- Both public and secret salts (aka pepper)
- ◆ Should be stored encrypted with an authenticated encryption scheme
	- I recommend Encrypt-then-MAC
	- Maybe AES in CTR mode to Encrypt, and HMAC-SHA1 to MAC
	- But be careful about security!!

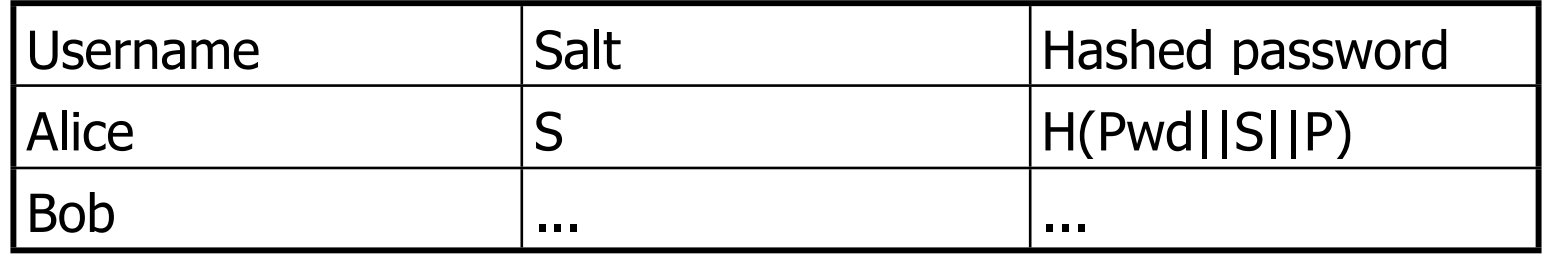

# Password File Utility

- ◆ You should add a utility for creating these password files
- Simple method:
	- Make a class to take a file and a list of usernames and passwords, and covert it to a password file.

### Configuring Firefox (under OS X, similar for Linux)

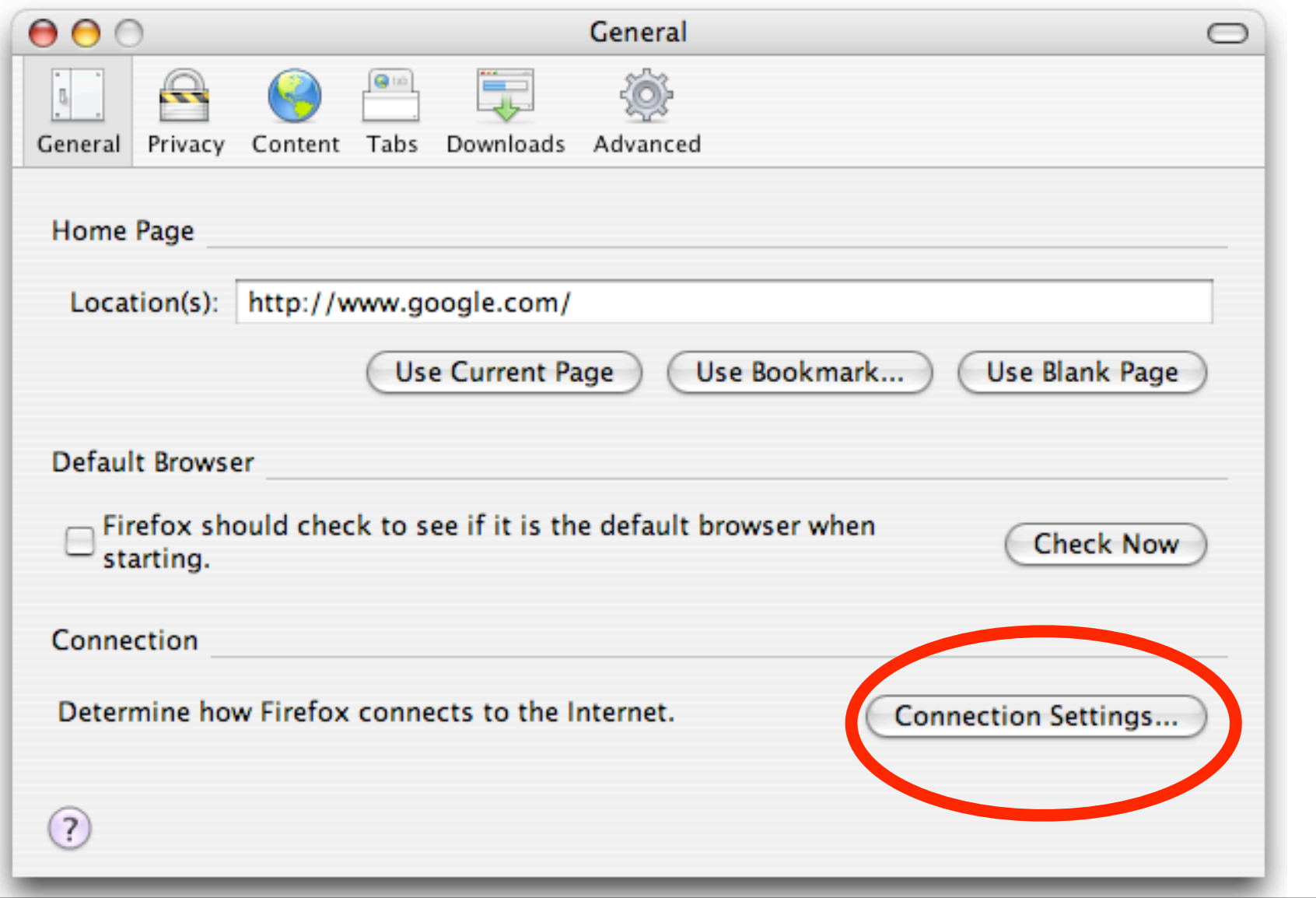

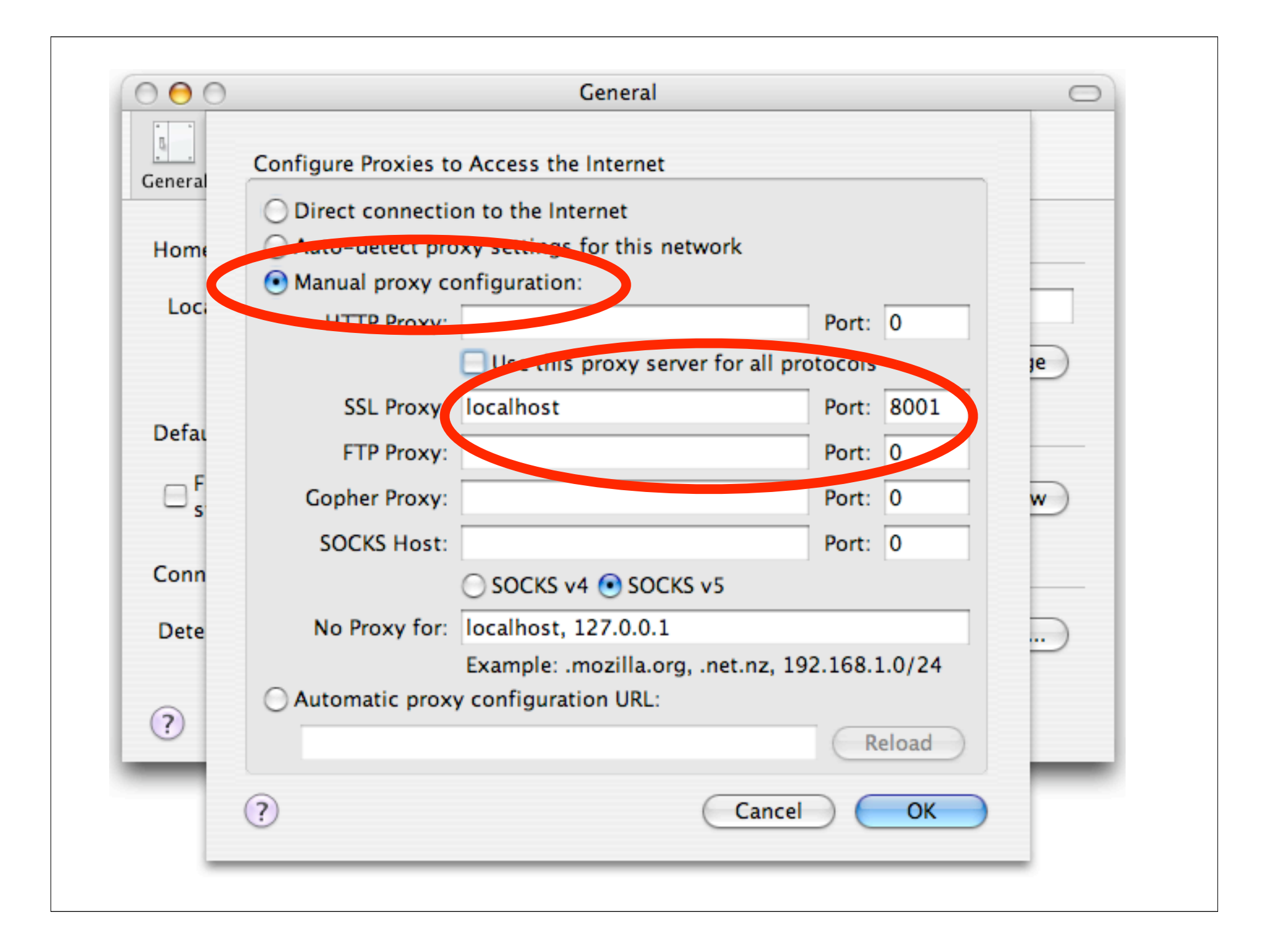

#### When going to https://www.cs.washington.edu

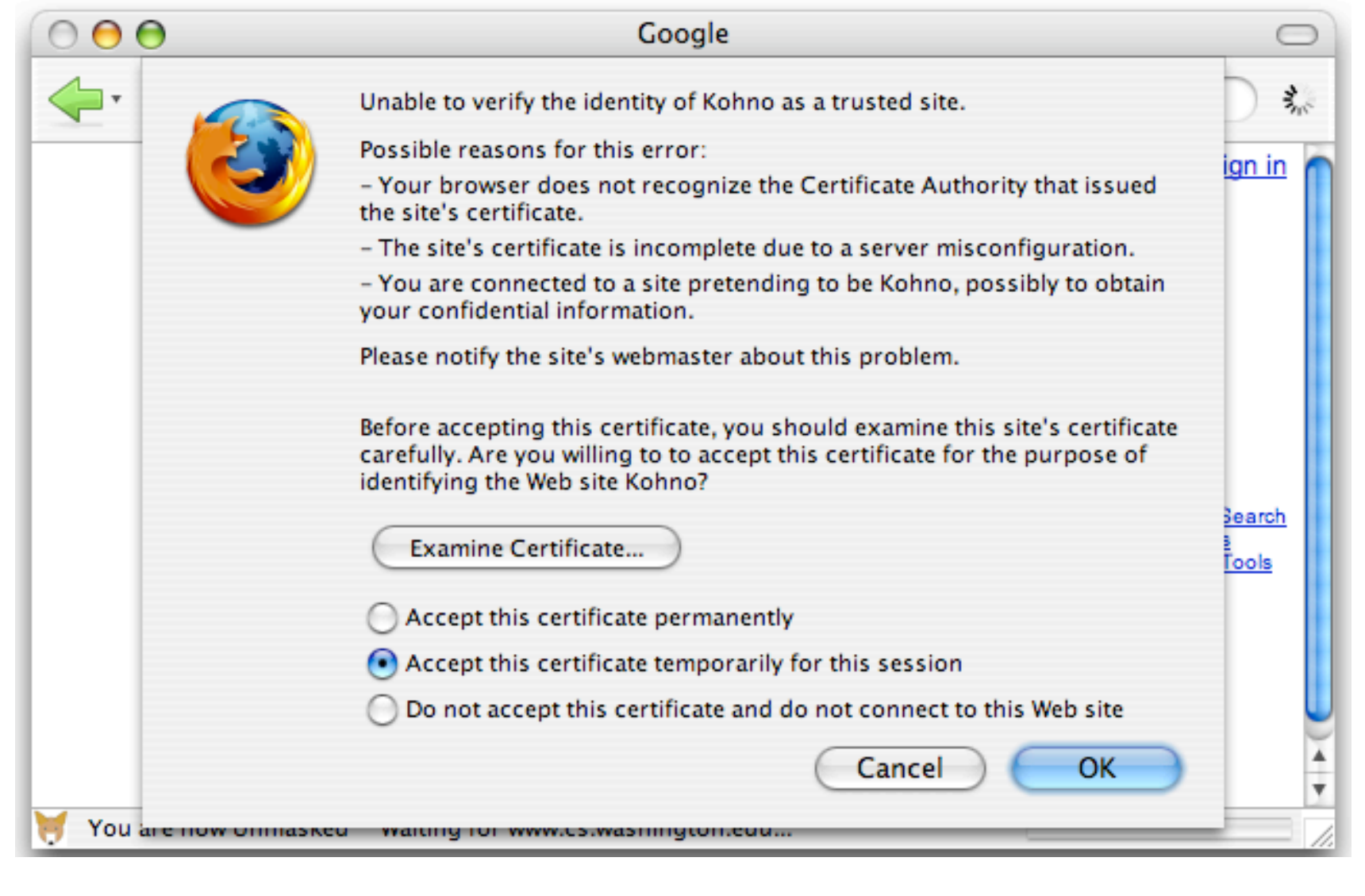

### When going to https://www.cs.washington.edu

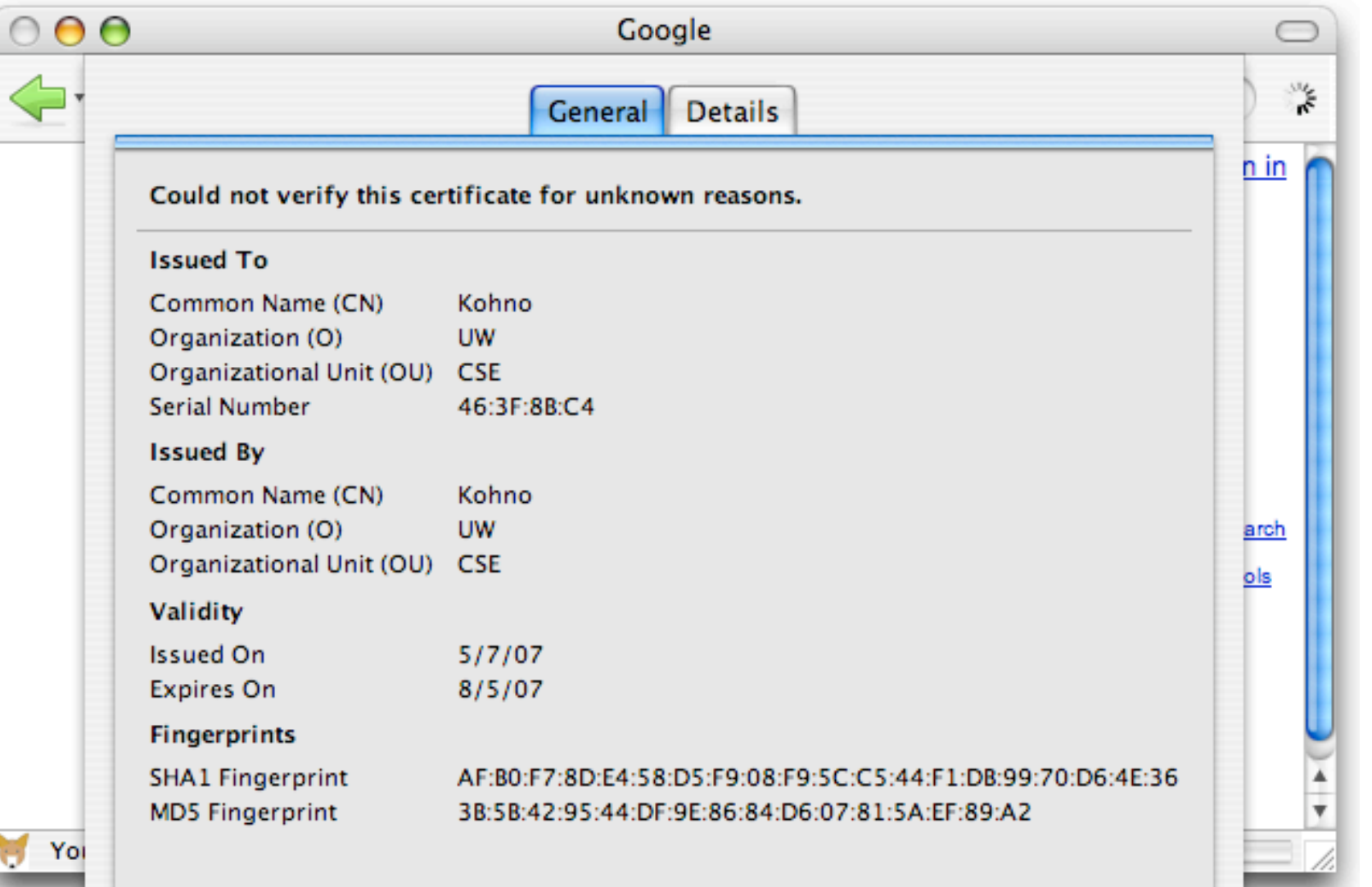

#### When going to https://www.cs.washington.edu

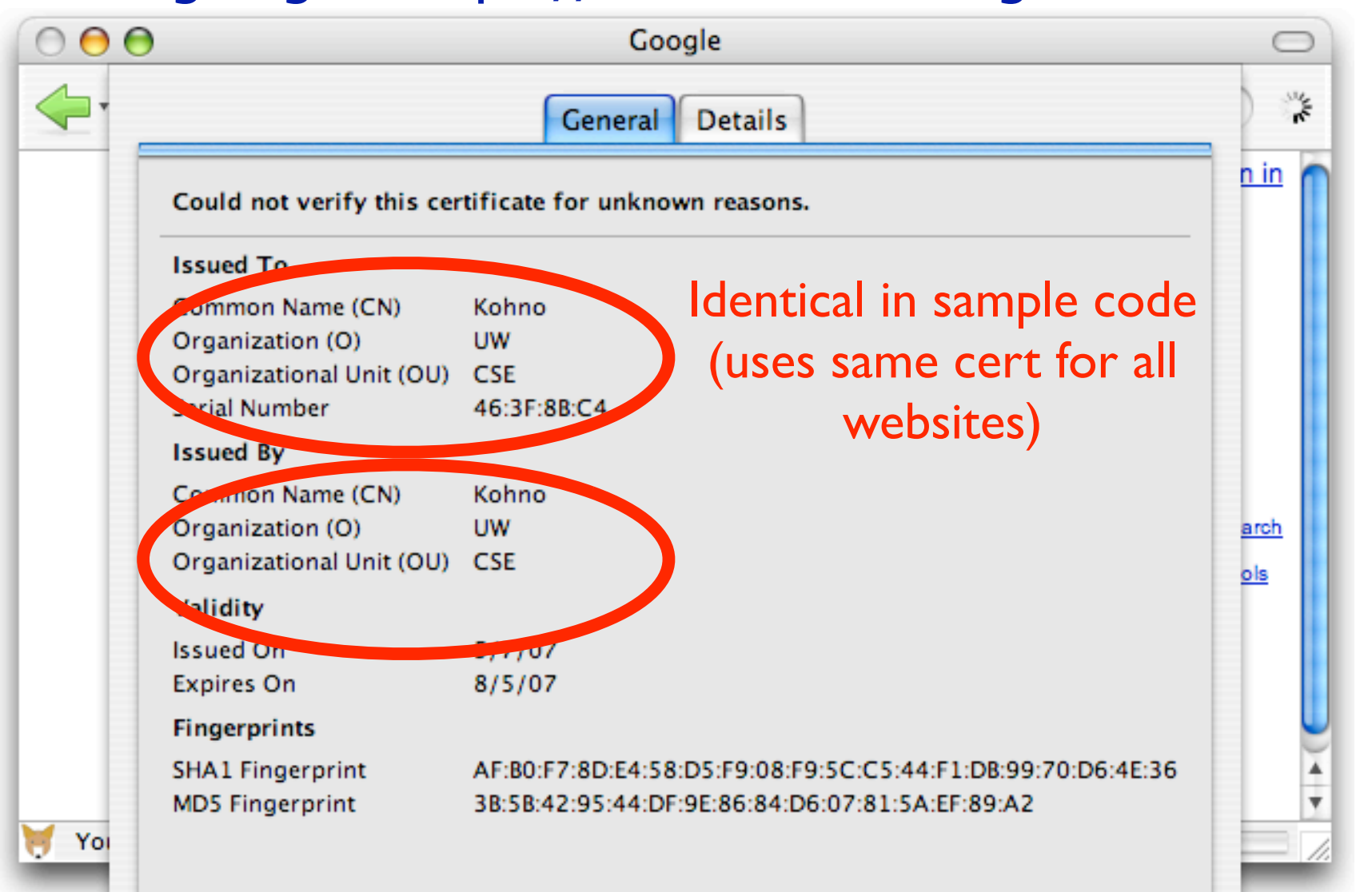

#### Sample code causes this second warning

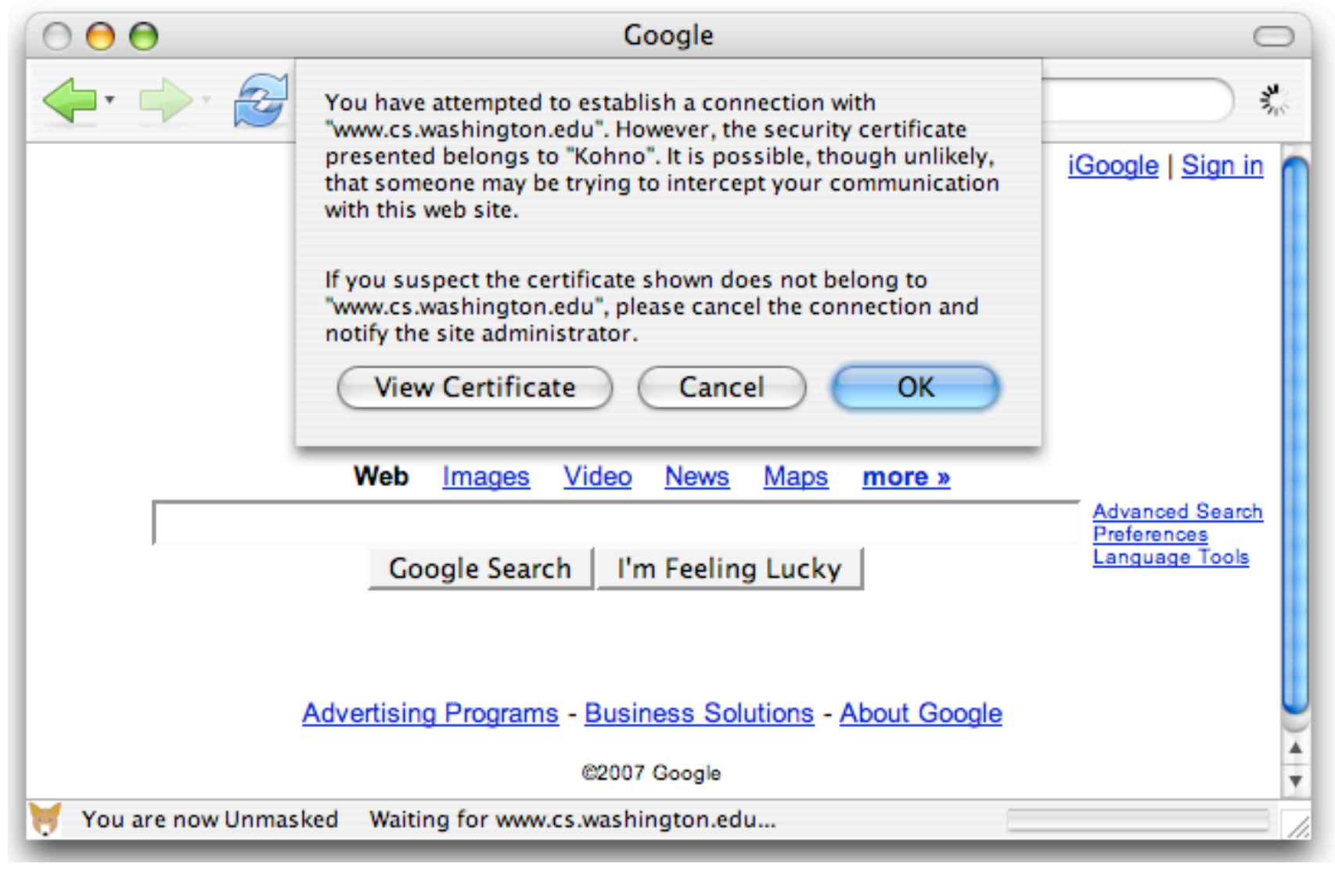

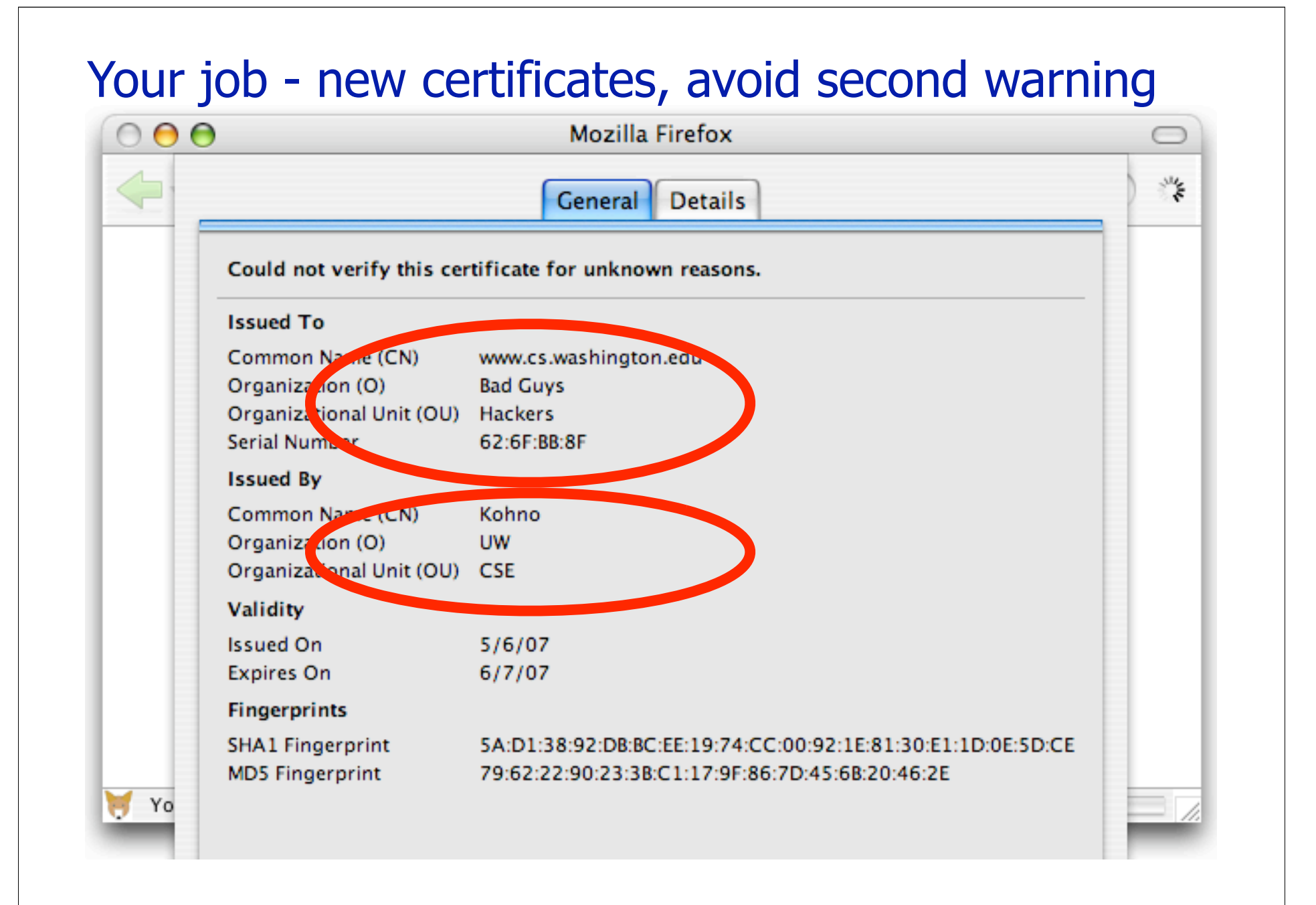

### Possible Problems

- ◆ You should be able to start up the proxy and connect to it "out of the box"
	- After you create your keystore with "keytool"
- $\blacktriangleright$  If you are having problems
	- Is someone else trying to use your machine and that port? (Default 8001.)
		- Try a different port on the command line
	- Firewall problems
		- Try to telnet to the needed ports (8001/8002/...)
	- Try running your browser on the same machine, and setting the proxy as "localhost"
- ◆ Course mailing list: Great place to share knowledge

### Attacks on TCP/IP and DNS

THE RANGE OF THE RANGE REPORT OF THE RANGE OF THE RANGE OF THE RANGE OF THE RANGE OF THE RANGE OF THE RANGE OF THE RANGE OF THE RANGE OF THE RANGE OF THE RANGE OF THE RANGE OF THE RANGE OF THE RANGE OF THE RANGE OF THE RAN

### Internet Infrastructure

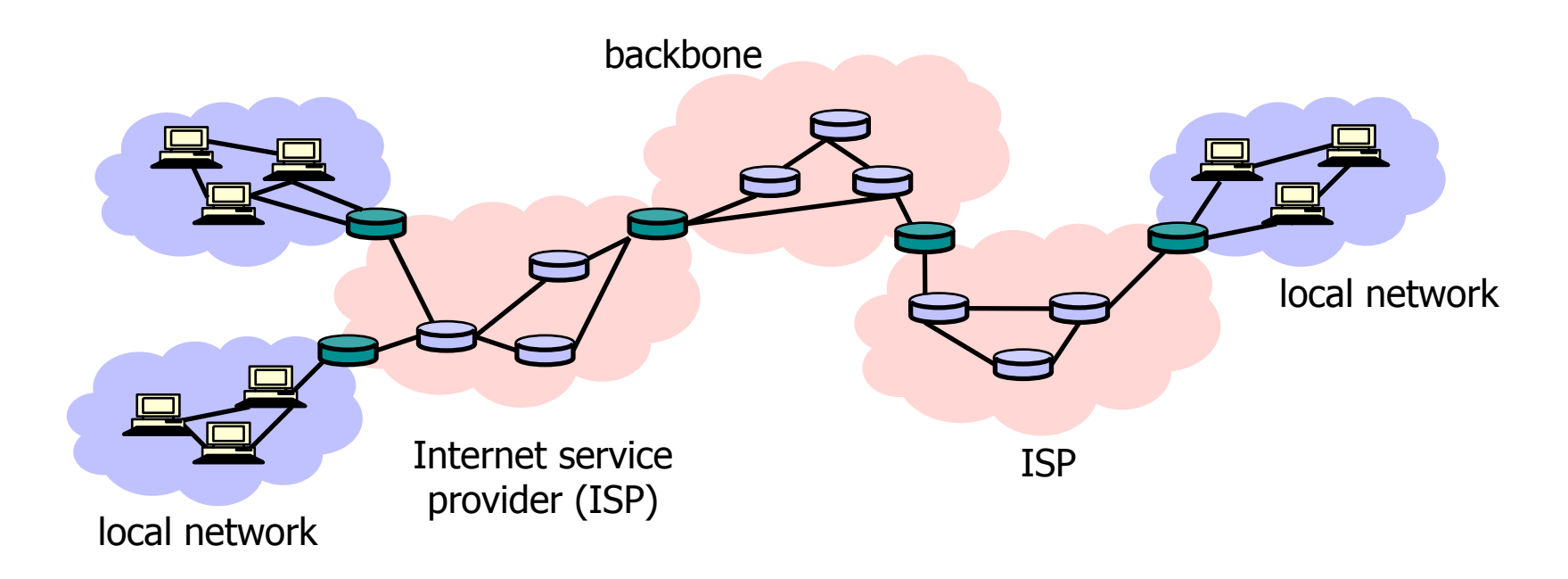

- ◆ TCP/IP for packet routing and connections
- ◆ Border Gateway Protocol (BGP) for route discovery
- ◆ Domain Name System (DNS) for IP address discovery

### OSI Protocol Stack

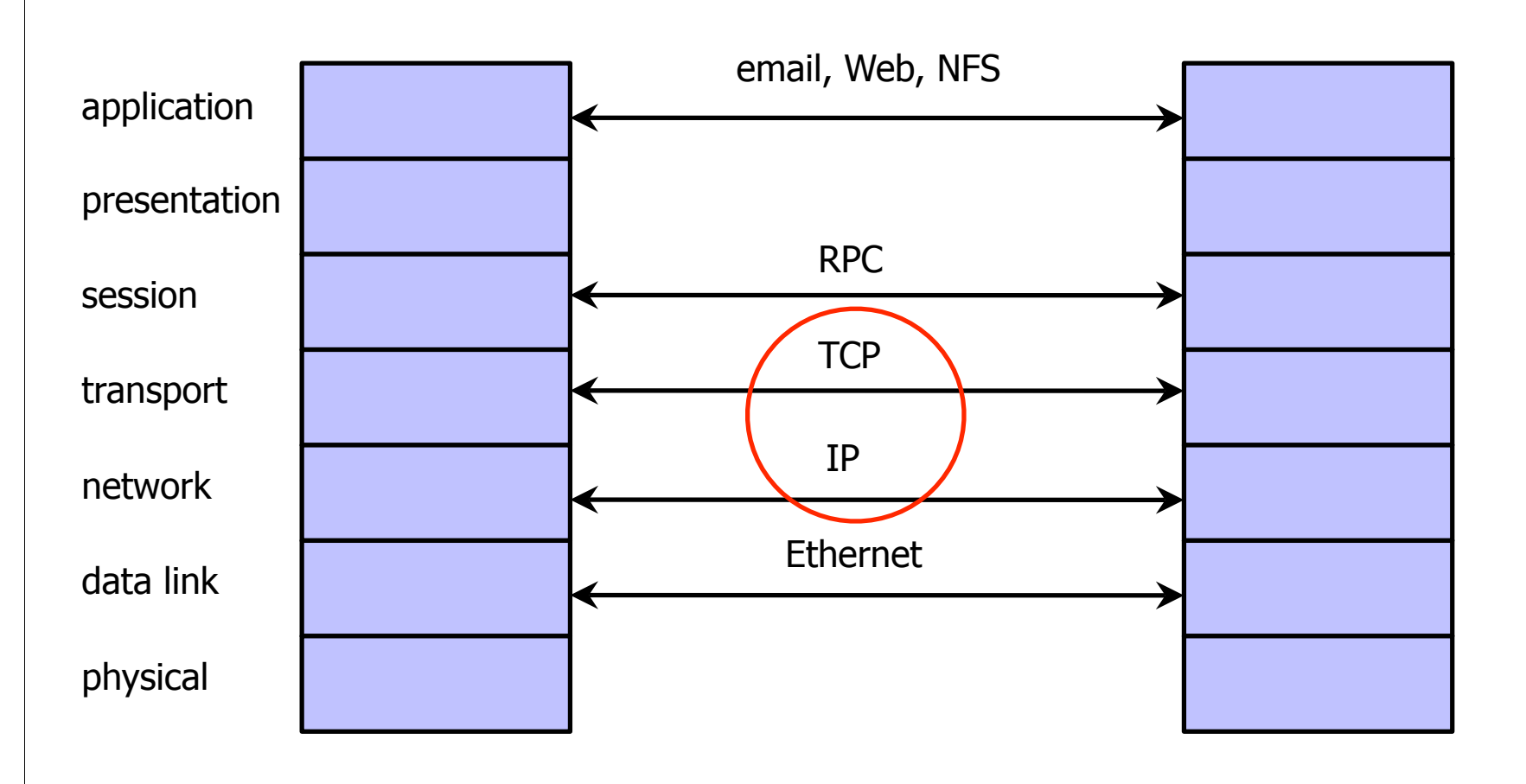

THE R. P. LEWIS CO., LANSING, MICH. 49-14039-1-120-2012 12:30:30 12:30:30 12:30:40 12:30:40 12:30:40 12:30:40 12:30:40 12:30:40 12:30:40 12:30:40 12:30:40 12:30:40 12:30:40 12:30:40 12:30:40 12:30:40 12:30:40 12:30:40 12:3

### Data Formats

THE R. P. LEWIS CO., LANSING, MICH. 49-14039-1-120-2002 12:20:20 12:20:20:20:20:20:20:20:20:20:20:20

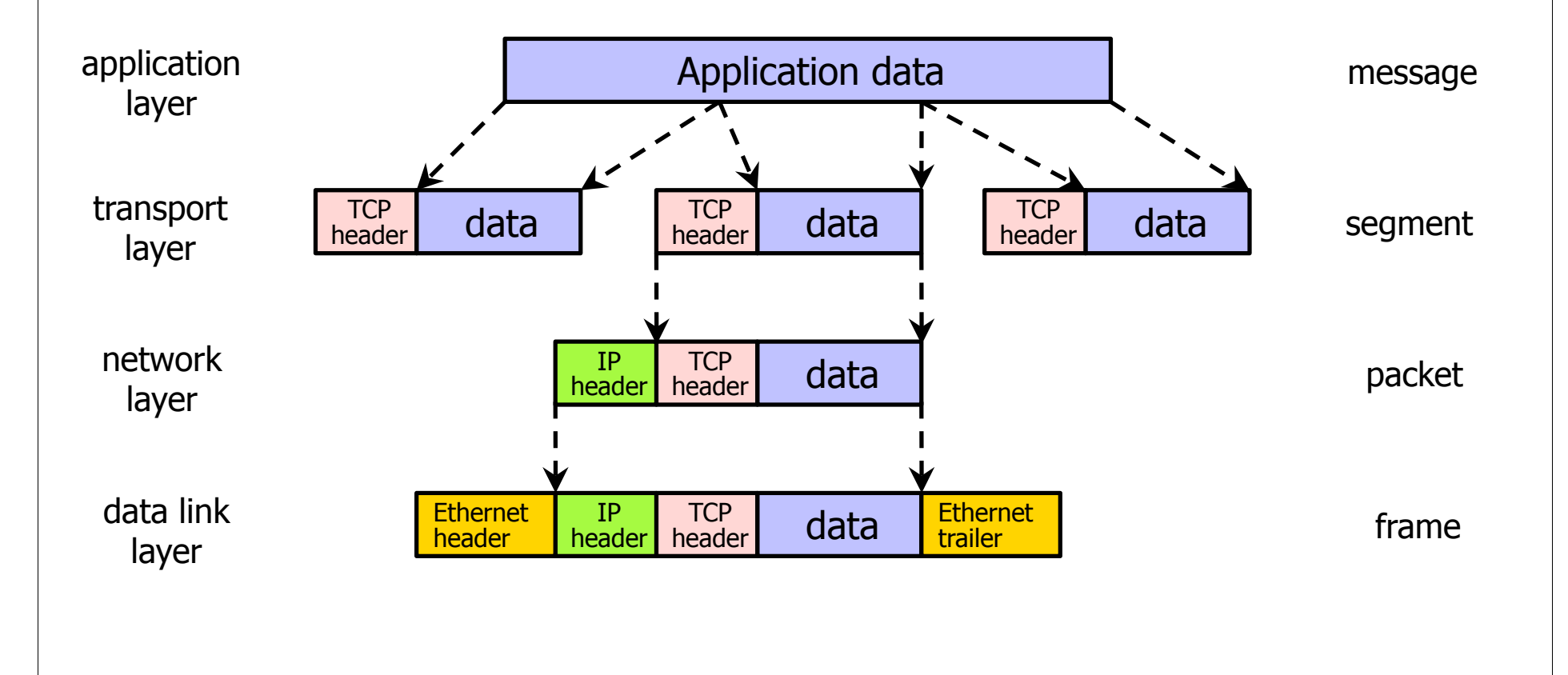

# TCP (Transmission Control Protocol)

#### ◆ Sender: break data into packets

- Sequence number is attached to every packet
- Receiver: reassemble packets in correct order
	- Acknowledge receipt; lost packets are re-sent
- Connection state maintained on both sides

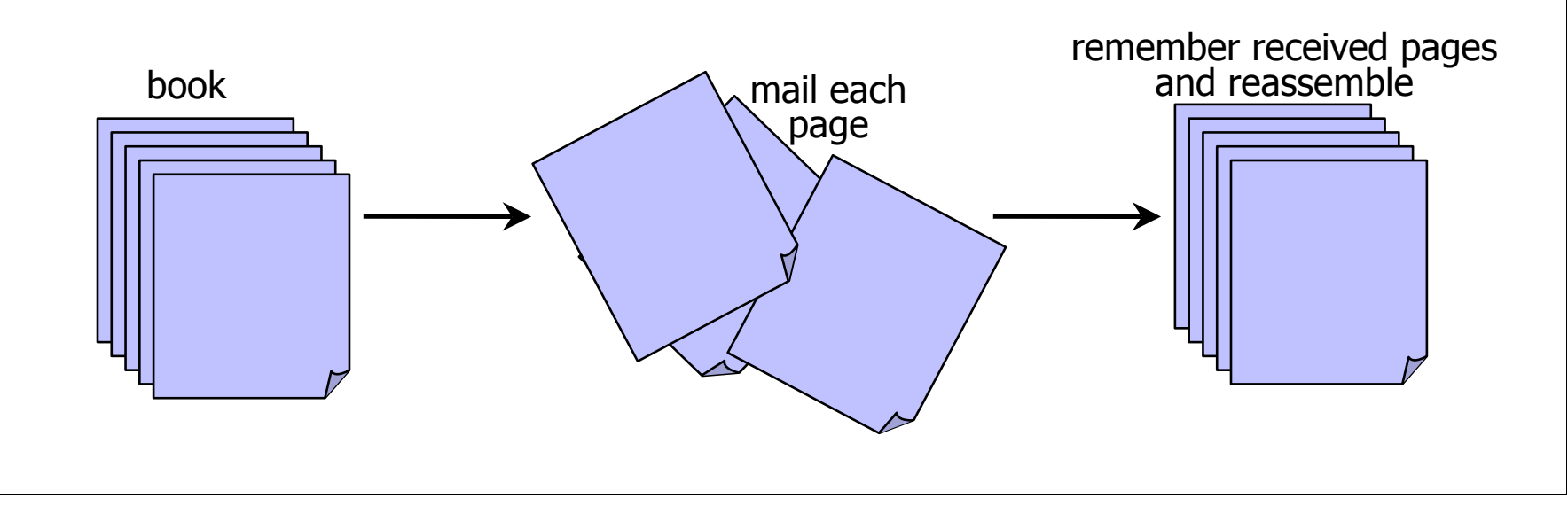

# IP (Internet Protocol)

### ◆ Connectionless

• Unreliable, "best-effort" protocol

#### Uses numeric addresses for routing

• Typically several hops in the route

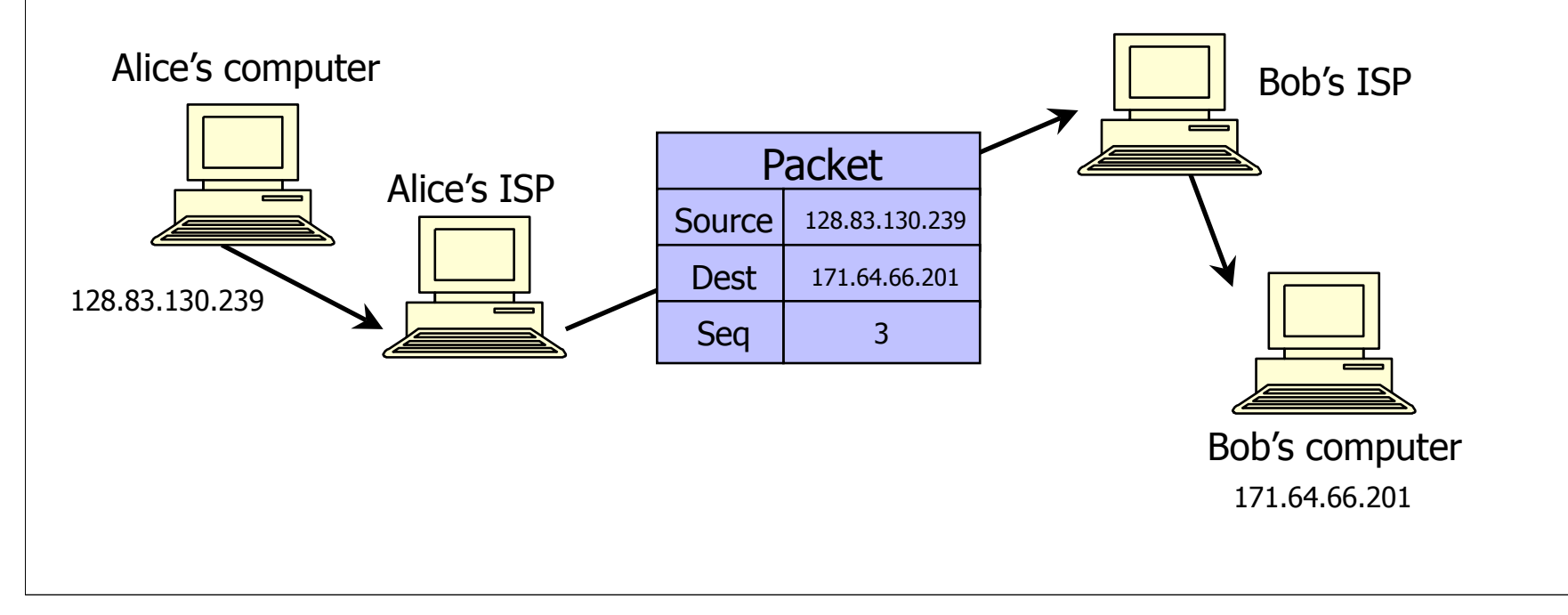

# IP Routing

- Routing of IP packets is based on IP addresses Routers use a forwarding table
	- Entry = destination, next hop, network interface, metric
	- For each packet, a table look-up is performed to determine how to route it
- Routing information exchange allows update of old routes and creation of new ones
	- RIP (Routing Information Protocol)
	- OSPF (Open Shortest Path First Protocol)
	- BGP (Border Gateway Protocol)

# Routing Attacks

### ◆ Source routing

- Source of the packet specifies a particular route – For example, because the automatic route is dead
- Attacker can spoof source IP address and use source routing to direct response through a compromised host
- Solution: reject packets with source routing!
	- More heavy-duty: allow source route only via trusted gateways
- Routing Information Protocol (RIP)
	- Use bogus routing updates to intercept traffic
		- RIP implicitly assumes that routers are trusted
	- "Black hole" attacks and many others

# BGP Misconfiguration

◆ Domain advertises good routes to addresses it does not known how to reach

• Result: packets go into a network "black hole"

#### April 25, 1997: "The day the Internet died"

- AS7007 (Florida Internet Exchange) de-aggregated the BGP route table and re-advertised all prefixes as if it originated paths to them
- In effect, AS7007 was advertising that it has the best route to every host on the Internet
- Huge network instability as incorrect routing data propagated and routers crashed under traffic

# ICMP (Control Message Protocol)

#### ◆ Provides feedback about network operation

- "Out-of-band" messages carried in IP packets
- Error reporting, congestion control, reachability, etc.

#### Example messages:

- Destination unreachable
- Time exceeded
- Parameter problem
- Redirect to better gateway
- Reachability test (echo / echo reply)
- Message transit delay (timestamp request / reply)

# Security Issues in TCP/IP

- Network packets pass by untrusted hosts
	- Eavesdropping (packet sniffing)
- ◆ IP addresses are public
	- Smurf attacks
- ◆ TCP connection requires state
	- SYN flooding
- ◆ TCP state is easy to guess
	- TCP spoofing and connection hijacking

# Packet Sniffing

Many applications send data unencrypted

- ftp, telnet send passwords in the clear
- Network interface card (NIC) in "promiscuous mode" reads all passing data

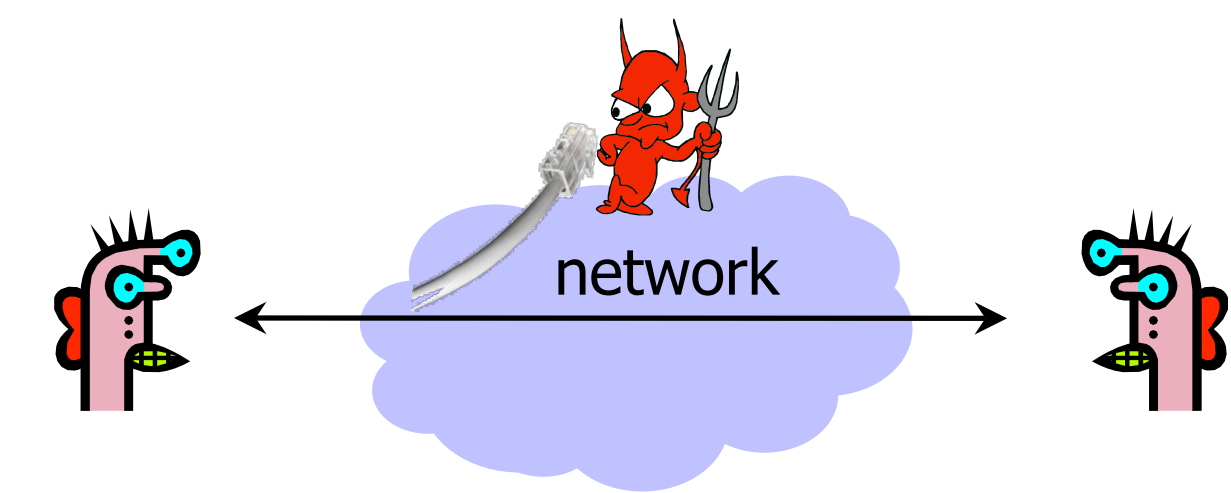

Solution: encryption (e.g., IPSec), improved routing

### Smurf Attack

AND RESIDENCE OF CONSTRUCTION OF A PERIOD OF CONSTRUCTION OF CONSTRUCTION

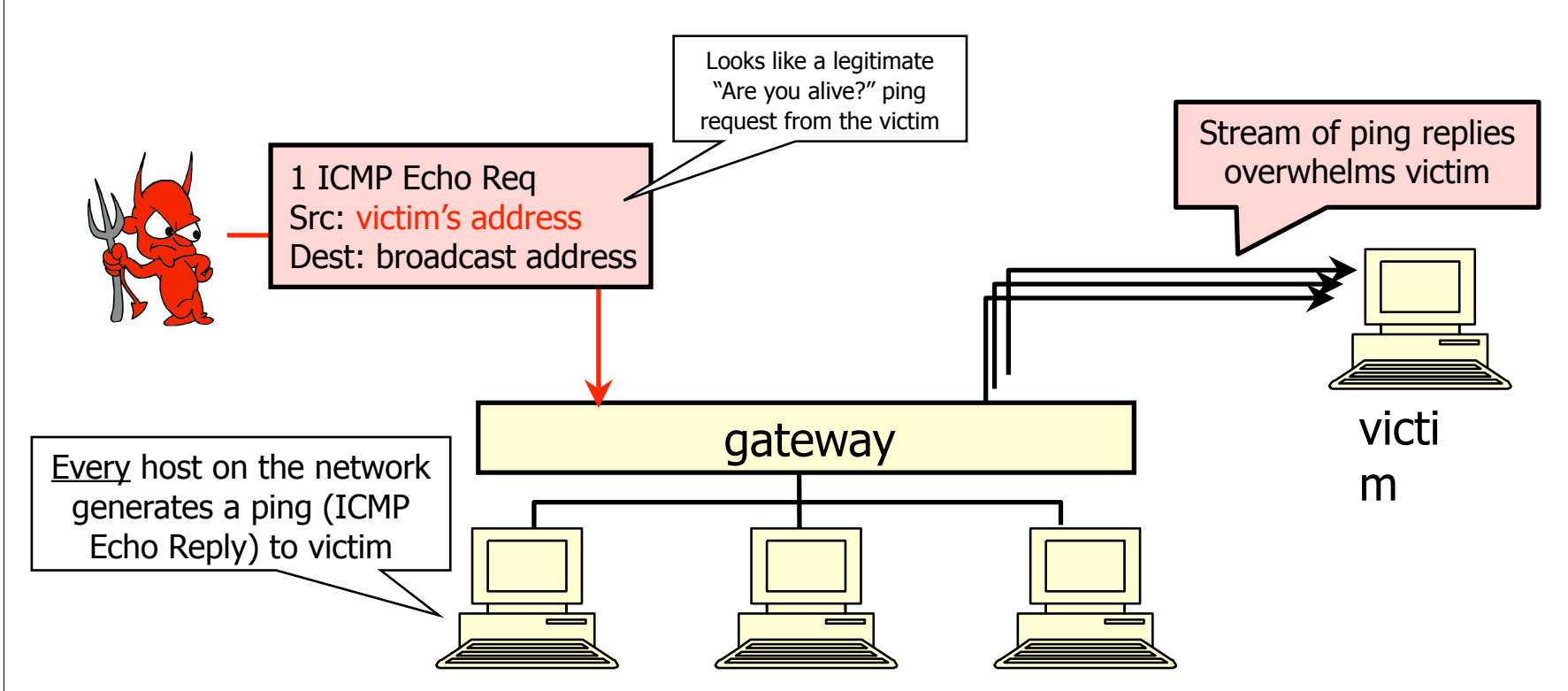

Solution: reject external packets to broadcast addresses

# "Ping of Death"

If an old Windows machine received an ICMP packet with a payload longer than 64K, machine would crash or reboot

- Programming error in older versions of Windows
- Packets of this length are illegal, so programmers of Windows code did not account for them

 Recall "security theme" of this course - every line of code might be the target of an adversary

Solution: patch OS, filter out ICMP packets

### TCP Handshake

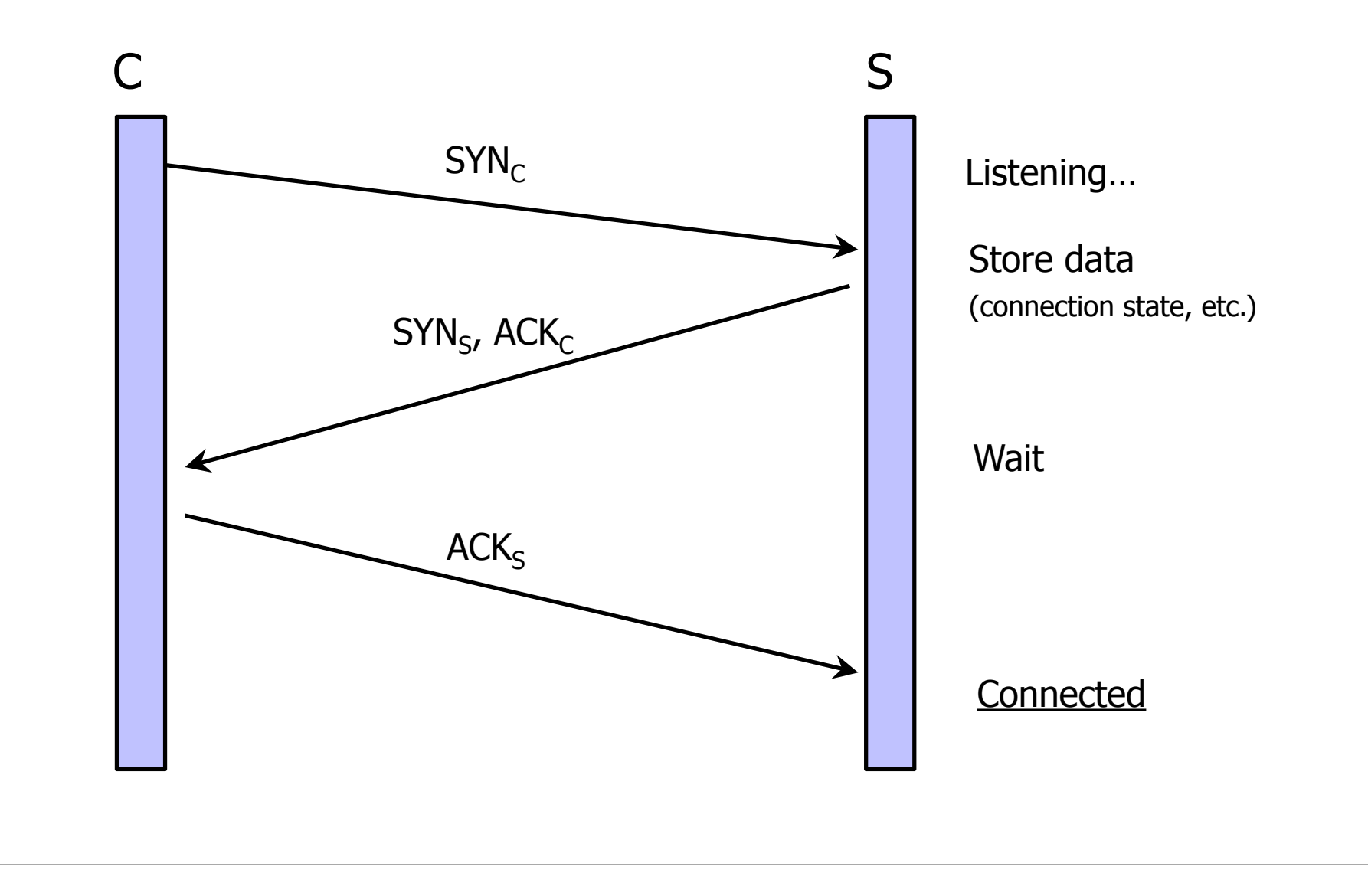

**IN SUPPORT OF A REPORT OF A REPORT OF A REPORT OF A REPORT OF A REPORT OF A REPORT OF A REPORT OF A REPORT OF A REPORT OF A REPORT OF A REPORT OF A REPORT OF A REPORT OF A REPORT OF A REPORT OF A REPORT OF A REPORT OF A R** 

### SYN Flooding Attack

S  $SYN_{C1}$  Listening...  $SYN<sub>C2</sub>$ 

The first party of the company's state

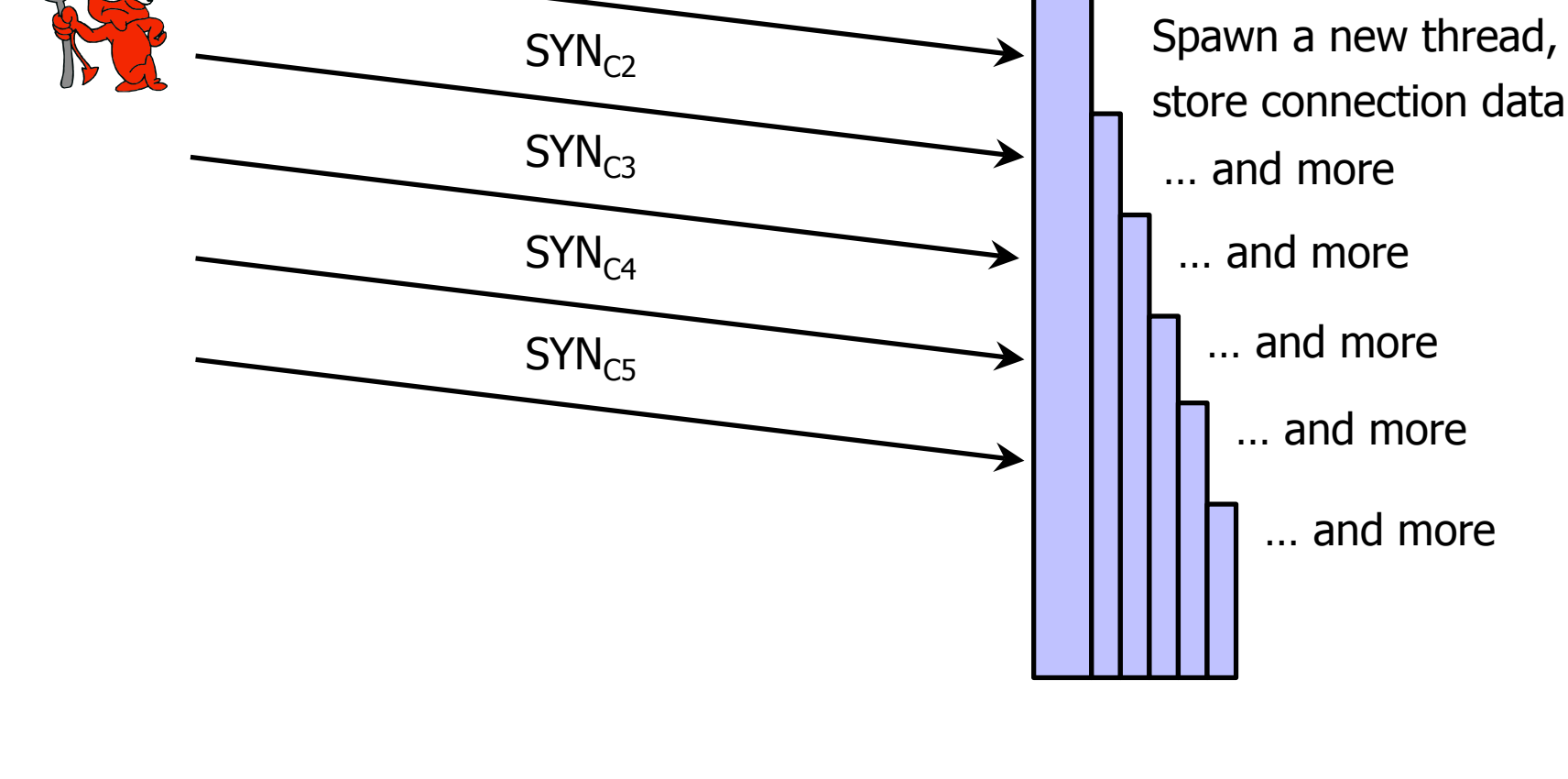

# SYN Flooding Explained

- Attacker sends many connection requests with spoofed source addresses
- Victim allocates resources for each request
	- Connection state maintained until timeout
	- Fixed bound on half-open connections
- Once resources exhausted, requests from legitimate clients are denied
- This is a classic denial of service (DoS) attack
	- Common pattern: it costs nothing to TCP initiator to send a connection request, but TCP responder must allocate state for each request (asymmetry!)

# Preventing Denial of Service

#### ◆ DoS is caused by asymmetric state allocation

- If responder opens a state for each connection attempt, attacker can initiate thousands of connections from bogus or forged IP addresses
- ◆ Cookies ensure that the responder is stateless until initiator produced at least 2 messages
	- Responder's state (IP addresses and ports of the connection) is stored in a cookie and sent to initiator
	- After initiator responds, cookie is regenerated and compared with the cookie returned by the initiator

### SYN Cookies

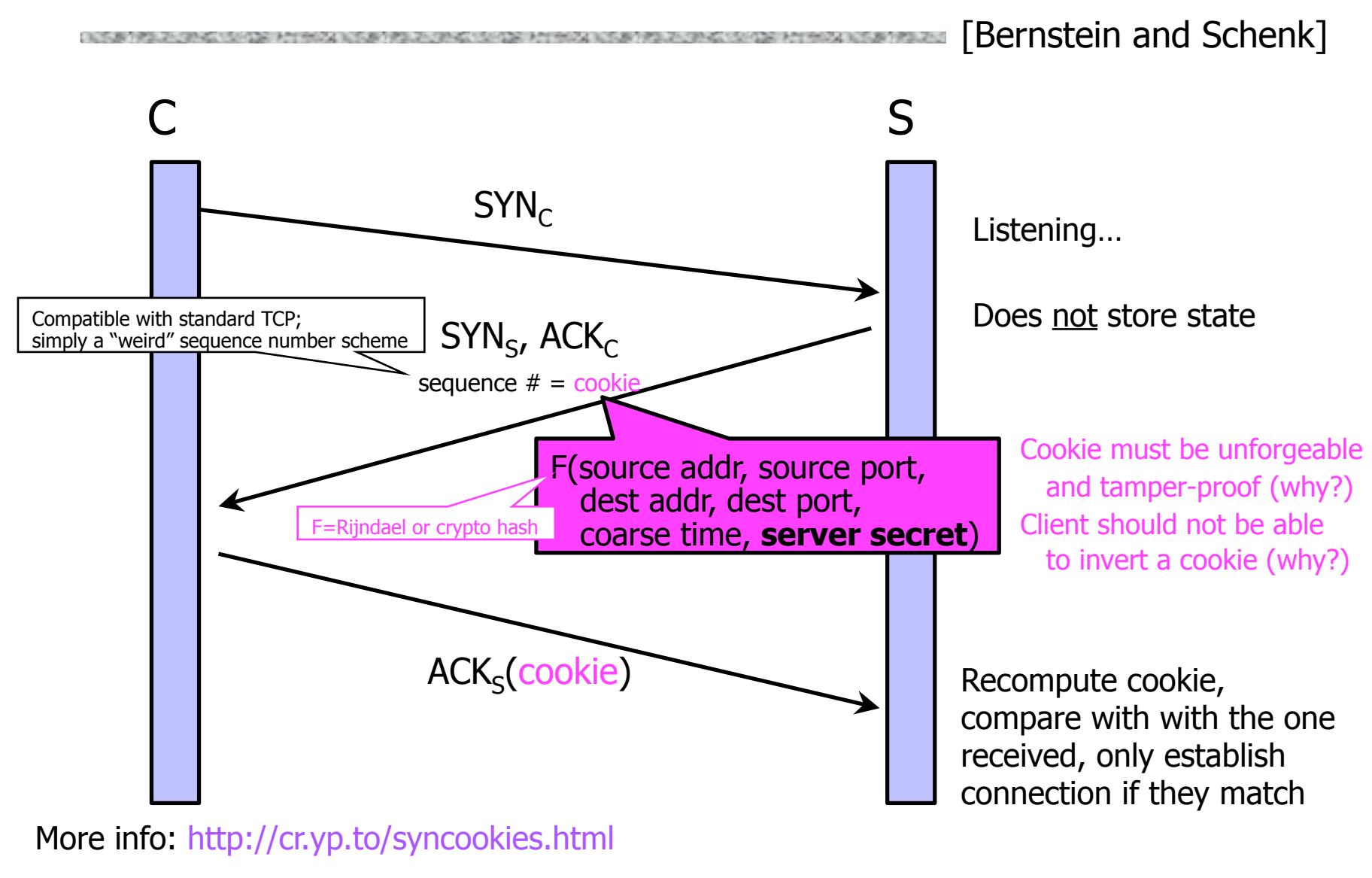

# Anti-Spoofing Cookies: Basic Pattern

- Client sends request (message #1) to server ◆ Typical protocol:
	- Server sets up connection, responds with message #2
	- Client may complete session or not (potential DoS)

#### ◆ Cookie version:

- Server responds with hashed connection data instead of message #2
- Client confirms by returning hashed data – If source IP address is bogus, attacker can't confirm
- Need an extra step to send postponed message #2, except in TCP (SYN-ACK already there)

# Another Defense: Random Deletion

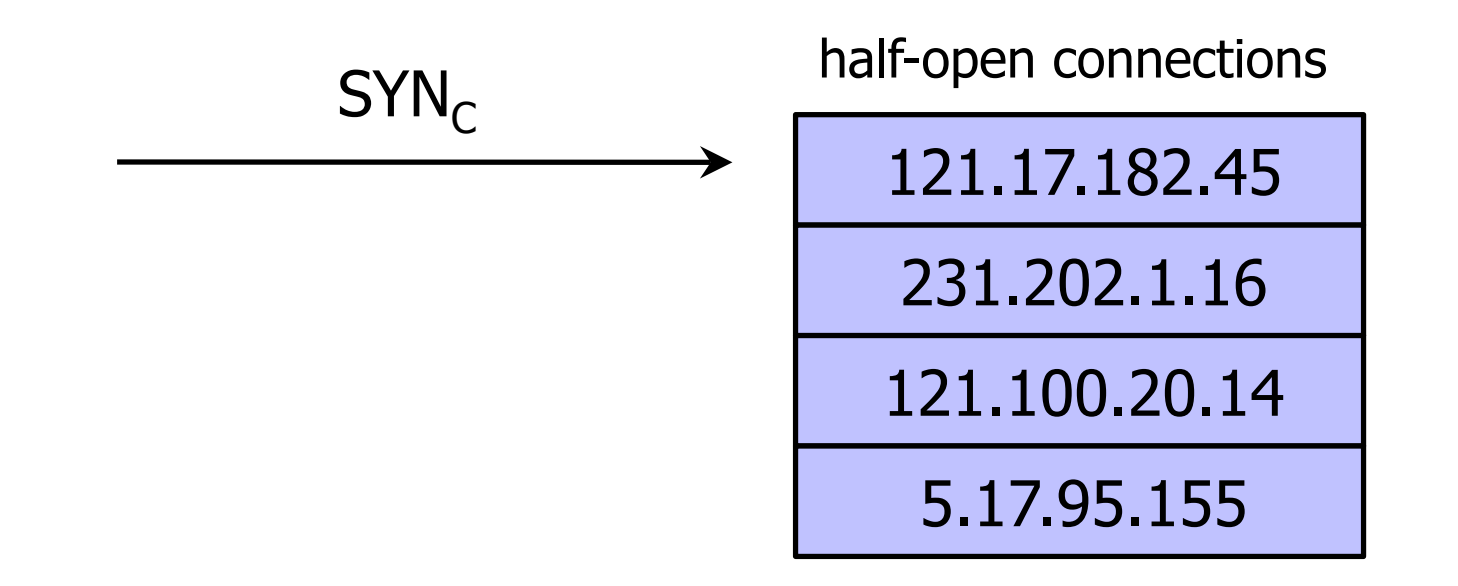

◆ If SYN queue is full, delete random entry

- Legitimate connections have a chance to complete
- Fake addresses will be eventually deleted

◆ Easy to implement

# TCP Connection Spoofing

#### ◆ Each TCP connection has an associated state

• Sequence number, port number

#### ◆ TCP state is easy to guess

- Port numbers are standard, sequence numbers are often predictable
- Can inject packets into existing connections

 If attacker knows initial sequence number and amount of traffic, can guess likely current number

• Send a flood of packets with likely sequence numbers

# "Blind" IP Spoofing Attack

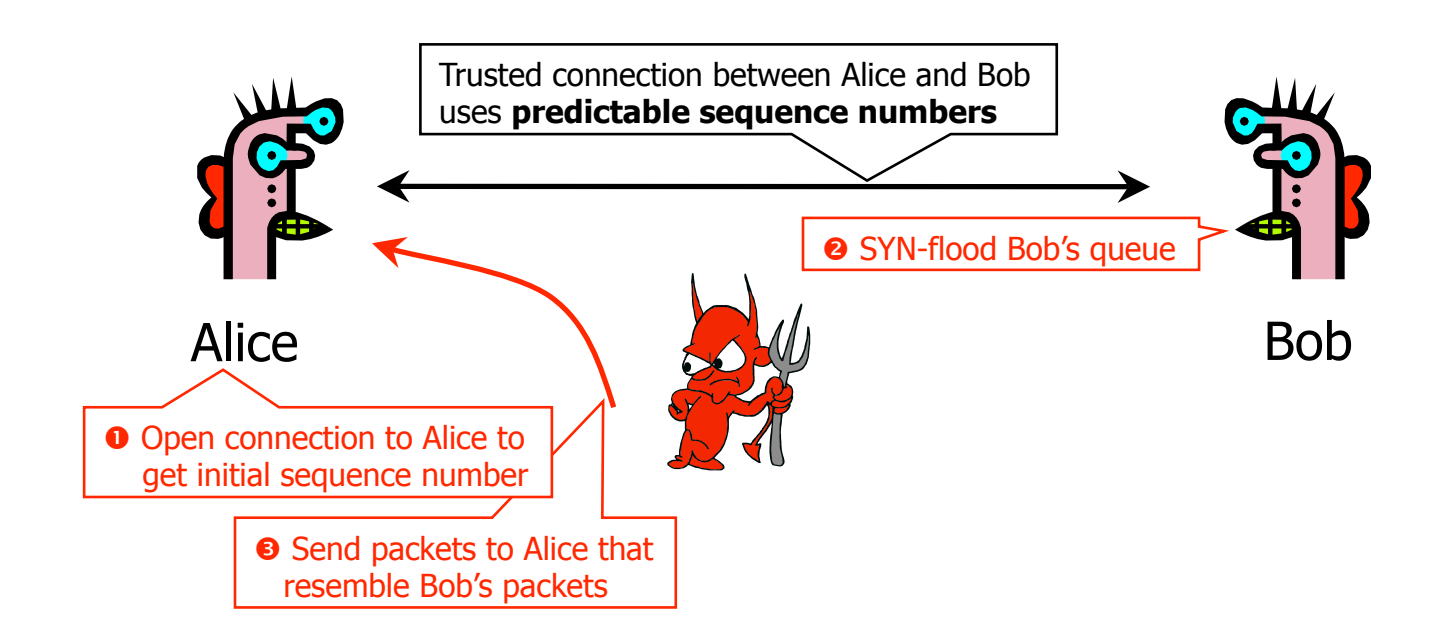

- Can't receive packets sent to Bob, but maybe can penetrate Alice's computer if Alice uses IP address-based authentication
	- For example, rlogin and many other remote access programs uses address-based authentication

### DoS by Connection Reset

- If attacker can guess current sequence number for an existing connection, can send Reset packet to close it
	- With 32-bit sequence numbers, probability of guessing correctly is 1/232 (not practical)
	- Most systems accept large windows of sequence  $numbers \Rightarrow much higher probability of success$

– Need large windows to handle massive packet losses

# User Datagram Protocol (UDP)

#### ◆ UDP is a connectionless protocol

- Simply send datagram to application process at the specified port of the IP address
- Source port number provides return address
- Applications: media streaming, broadcast
- No acknowledgement, no flow control, no message continuation
- ◆ Denial of service by UDP data flood

### Countermeasures

#### Above transport layer: Kerberos

- Provides authentication, protects against spoofing
- Does not protect against connection hijacking

#### Above network layer: SSL/TLS and SSH

- Protects against connection hijacking and injected data
- Does not protect against DoS by spoofed packets
- Network (IP) layer: IPSec
	- Protects against hijacking, injection, DoS using connection resets, IP address spoofing

### DNS: Domain Name Service

DNS maps symbolic names to numeric IP addresses (for example, www.cs.washington.edu  $\leftrightarrow$  128.208.3.88)

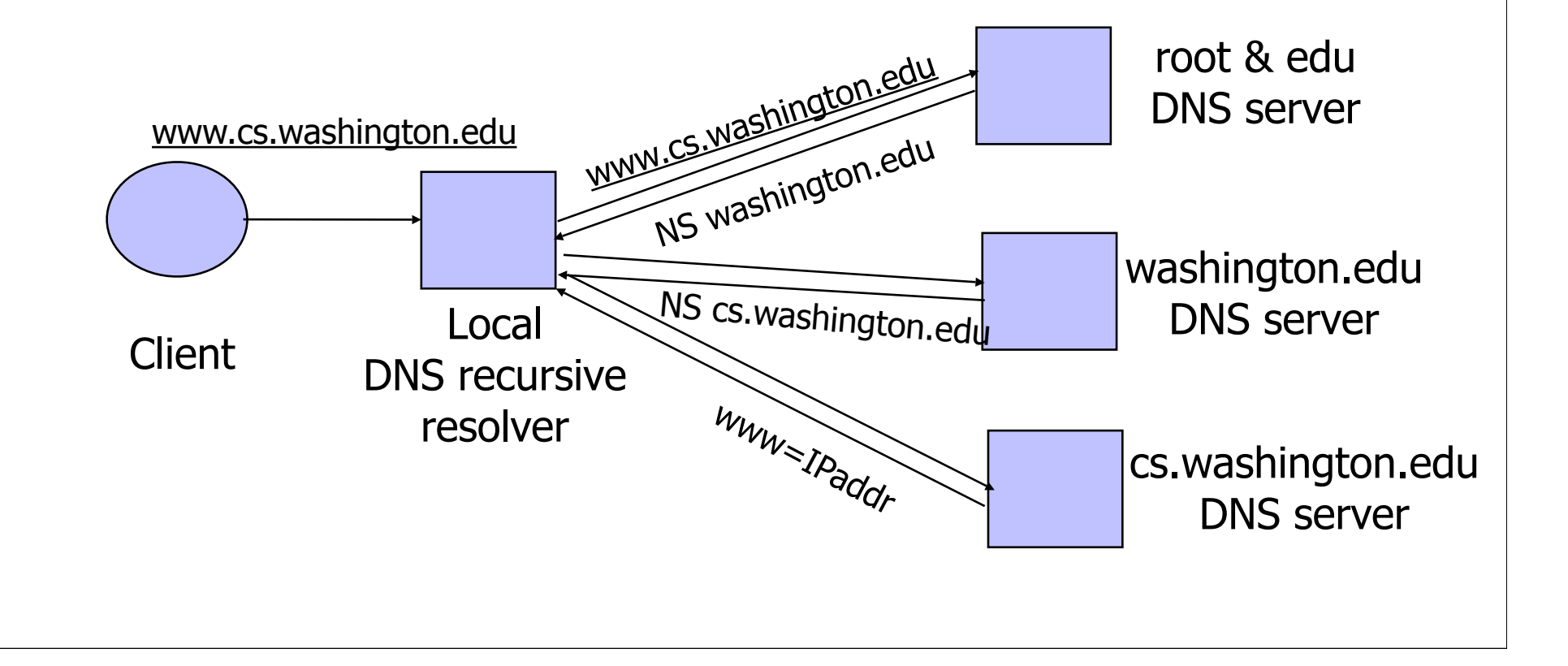

# DNS Caching

### ◆ DNS responses are cached

- Quick response for repeated translations
- Other queries may reuse some parts of lookup – NS records for domains

### DNS negative queries are cached

- Don't have to repeat past mistakes
	- For example, misspellings
- Cached data periodically times out
	- Lifetime (TTL) of data controlled by owner of data
	- TTL passed with every record

### DNS Vulnerabilities

• DNS host-address mappings are not authenticated DNS implementations have vulnerabilities

- Reverse query buffer overrun in old releases of BIND – Gain root access, abort DNS service…
- MS DNS for NT 4.0 crashes on chargen stream – telnet ntbox 19 | telnet ntbox 53
- ◆ Denial of service is a risk
	- Oct '02: ICMP flood took out 9 root servers for 1 hour

# Reverse DNS Spoofing

Trusted access is often based on host names

- E.g., permit all hosts in .rhosts to run remote shell
- Network requests such as rsh or rlogin arrive from numeric source addresses
	- System performs reverse DNS lookup to determine requester's host name and checks if it's in .rhosts

 If attacker can spoof the answer to reverse DNS query, he can fool target machine into thinking that request comes from an authorized host

• No authentication for DNS responses and typically no double-checking (numeric → symbolic → numeric)

# Other DNS Risks

### ◆ DNS cache poisoning

- False IP with a high time-to-live will stay in the cache of the DNS server for a long time
- Basis of pharming

### ◆ Spoofed ICANN registration and domain hijacking

- Authentication of domain transfers based on email addr
- Aug '04: teenager hijacks eBay's German site
- Jan '05: hijacking of panix.com (oldest ISP in NYC)
	- "The ownership of panix.com was moved to a company in Australia, the actual DNS records were moved to a company in the United Kingdom, and Panix.com's mail has been redirected to yet another company in Canada."

Misconfiguration and human error

THE REPORT OF A 1990 FOR A REPORT OF A 1990 FOR A REPORT OF A 1990 FOR A REPORT OF A 1990 FOR A 1990 FOR A 1990 FOR A 1990 FOR A 1990 FOR A 1990 FOR A 1990 FOR A 1990 FOR A 1990 FOR A 1990 FOR A 1990 FOR A 1990 FOR A 1990

- Consider a Web server intra.good.net
	- IP: 10.0.0.7, inaccessible outside good.net network

- IP: 10.0.0.7, inaccessible outside good.net network
- Hosts sensitive CGI applications

#### ◆ Consider a Web server intra.good.net

- IP: 10.0.0.7, inaccessible outside good.net network
- Hosts sensitive CGI applications

 Attacker at evil.org gets good.net user to browse www.evil.org

- IP: 10.0.0.7, inaccessible outside good.net network
- Hosts sensitive CGI applications
- Attacker at evil.org gets good.net user to browse www.evil.org
- ◆ Places Javascript on www.evil.org that accesses sensitive application on intra.good.net

- IP: 10.0.0.7, inaccessible outside good.net network
- Hosts sensitive CGI applications
- Attacker at evil.org gets good.net user to browse www.evil.org
- ◆ Places Javascript on www.evil.org that accesses sensitive application on intra.good.net
	- This doesn't work because Javascript is subject to "same-origin" policy

- IP: 10.0.0.7, inaccessible outside good.net network
- Hosts sensitive CGI applications
- Attacker at evil.org gets good.net user to browse www.evil.org
- ◆ Places Javascript on www.evil.org that accesses sensitive application on intra.good.net
	- This doesn't work because Javascript is subject to "same-origin" policy
	- ... but the attacker controls evil.org DNS

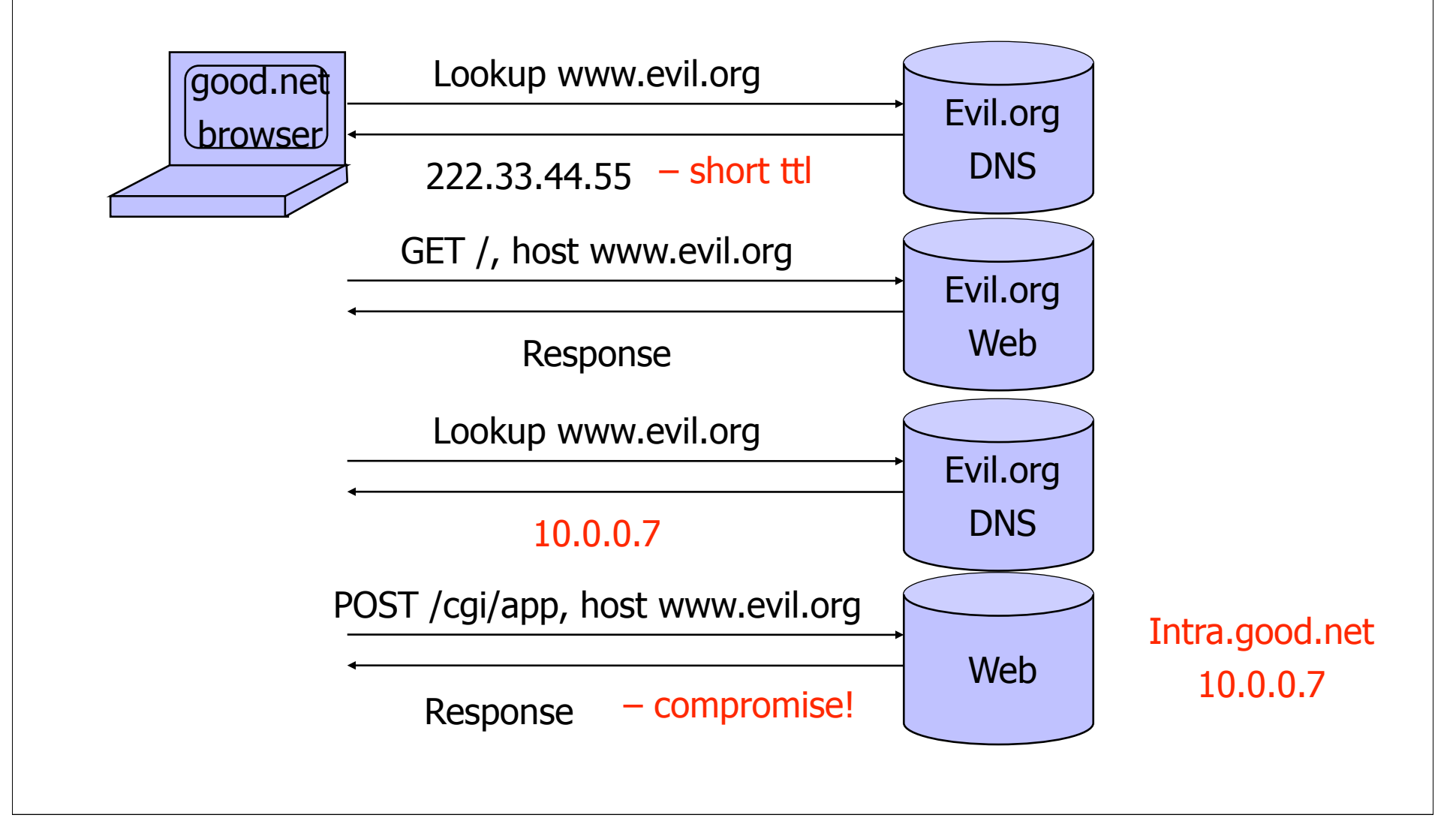

## Drive-by pharming

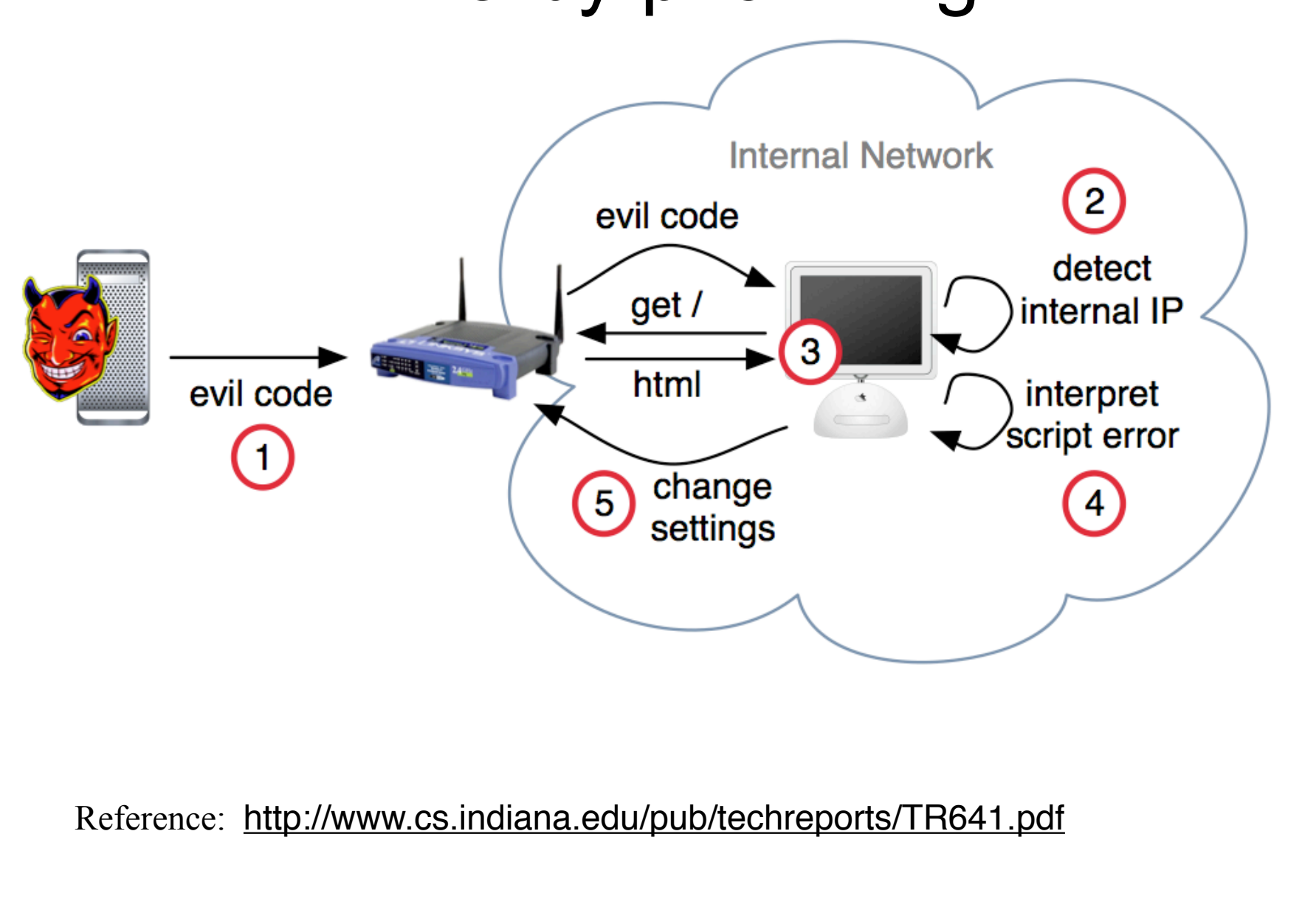

### Drive-by pharming

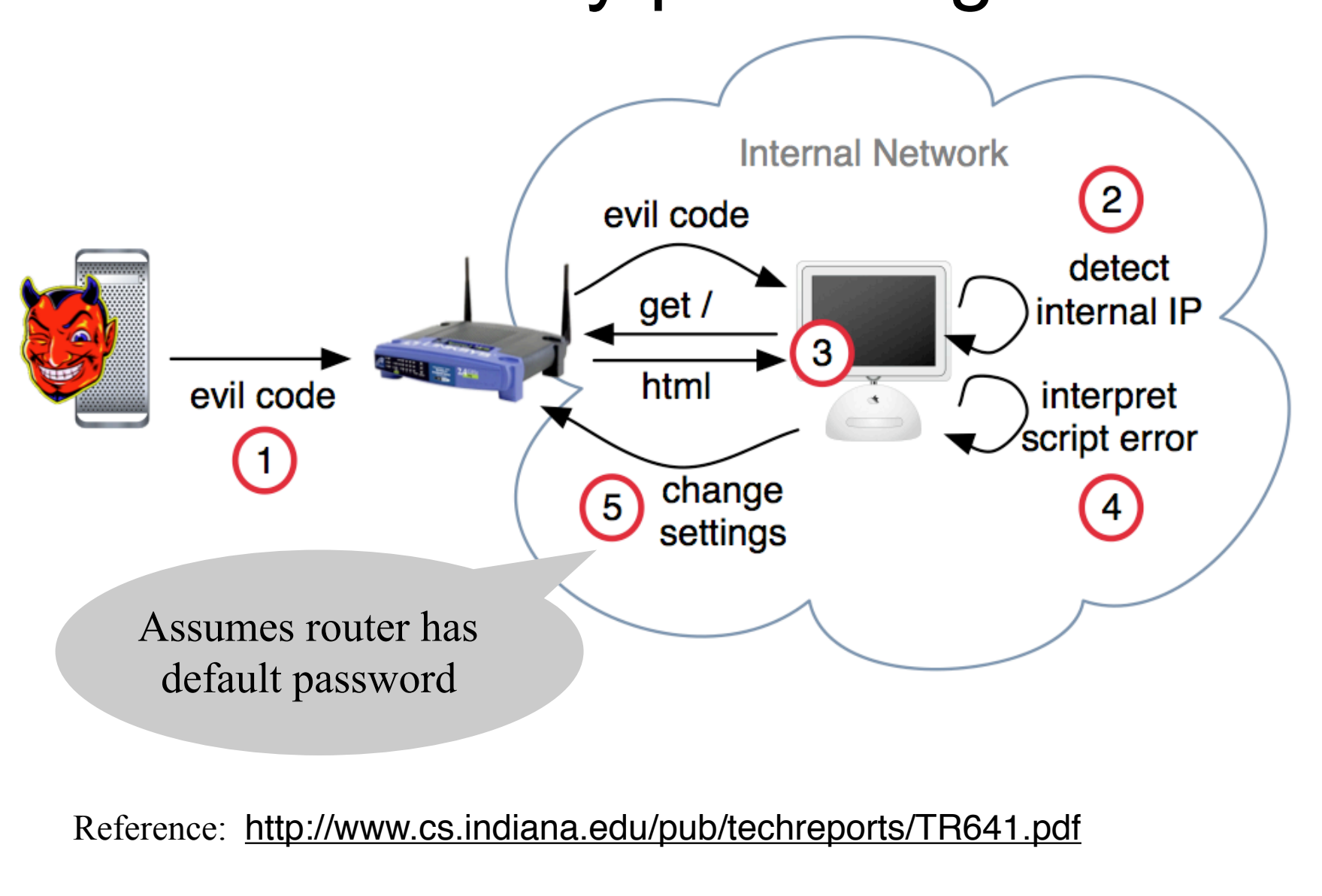

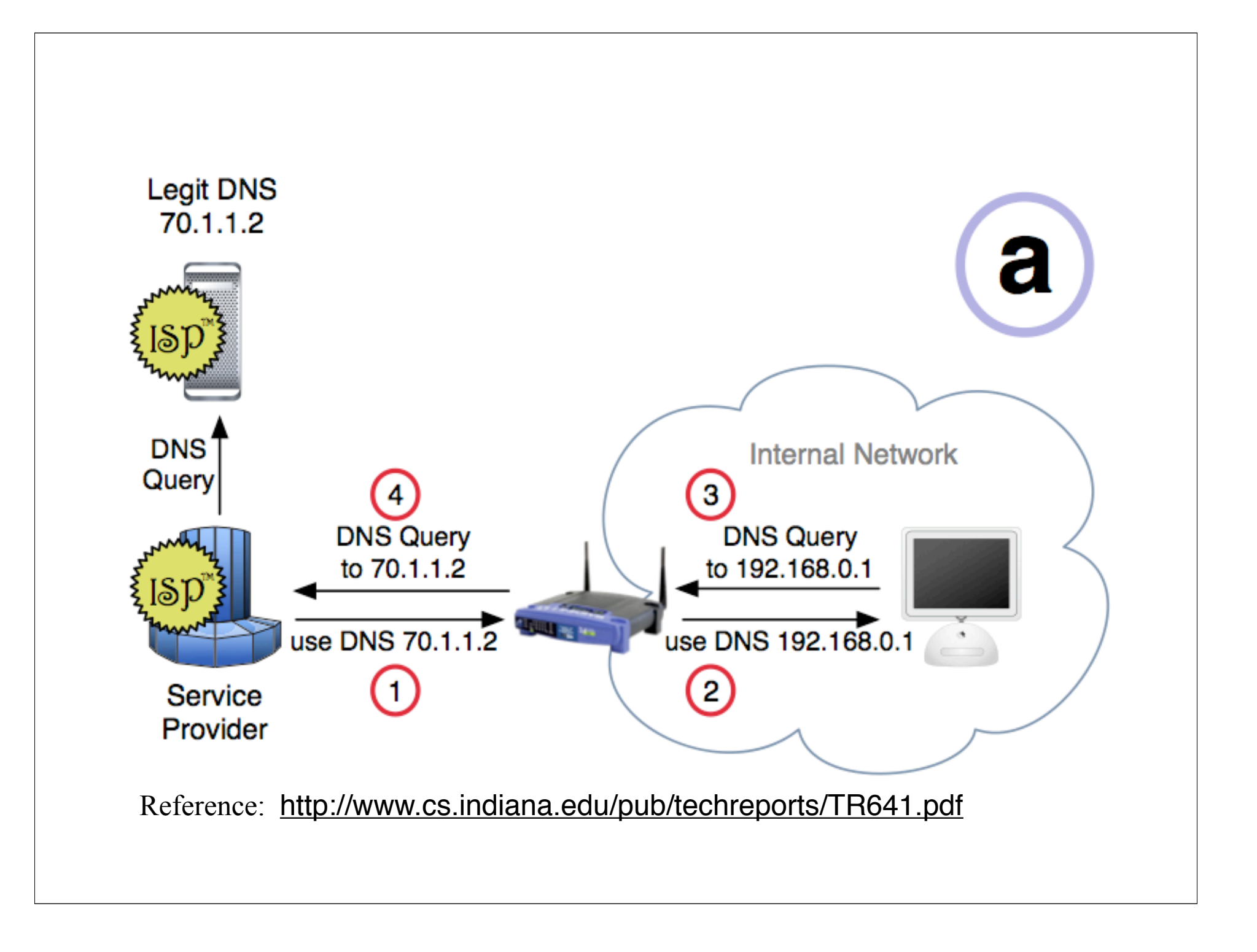

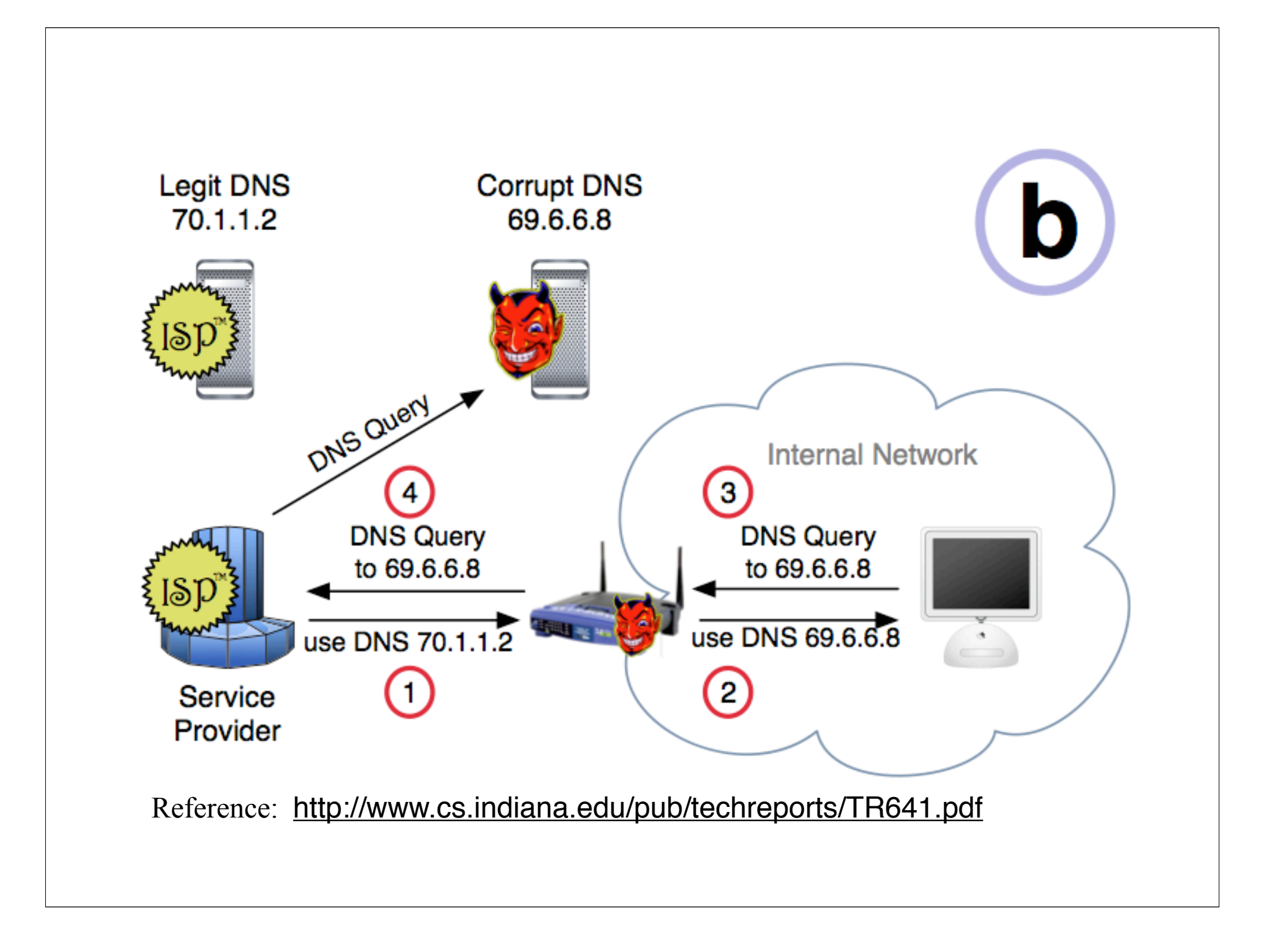

### DNSSEC

Goals: authentication and integrity of DNS requests and responses

- ◆ PK-DNSSEC (public key)
	- DNS server signs its data (can be done in advance)
- SK-DNSSEC (symmetric key)
	- Encryption and MAC:  $E_k(m, MAC(m))$
	- Each message contains a nonce to avoid replay
	- Each DNS node shares a symmetric key with its parent
	- Zone root server has a public key (hybrid approach)

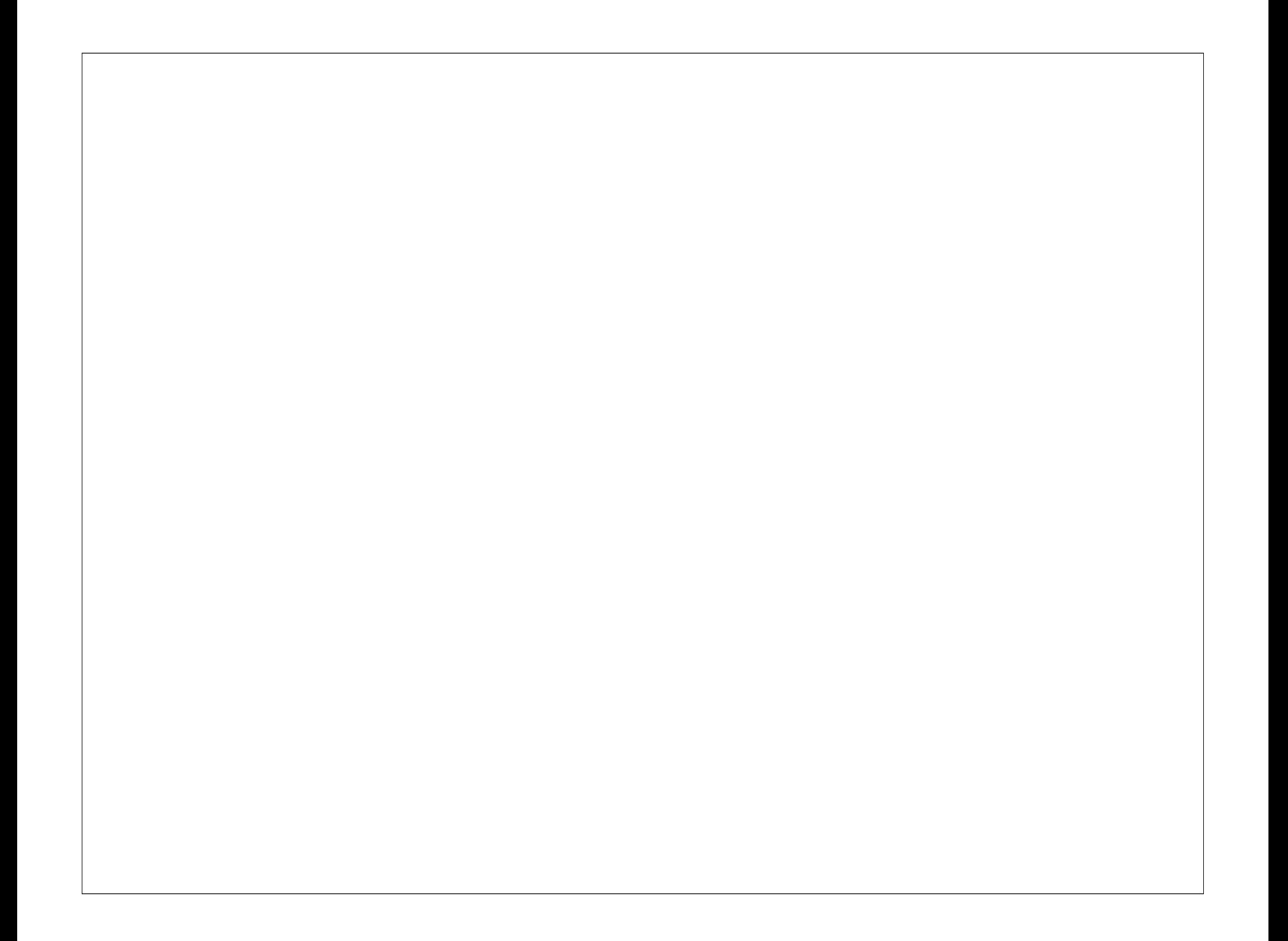